# *LA RENDICIÓN DE CUENTAS A TRAVÉS DE LA APLICACIÓN REDCOA EN BASE A LA MEMORIA DEL PLAN CONTABLE PUBLICO 2010.*

### TUTORIAL DE APOYO CONTABLE RENDICION DE CUENTAS (actualizado noviembre 2022)

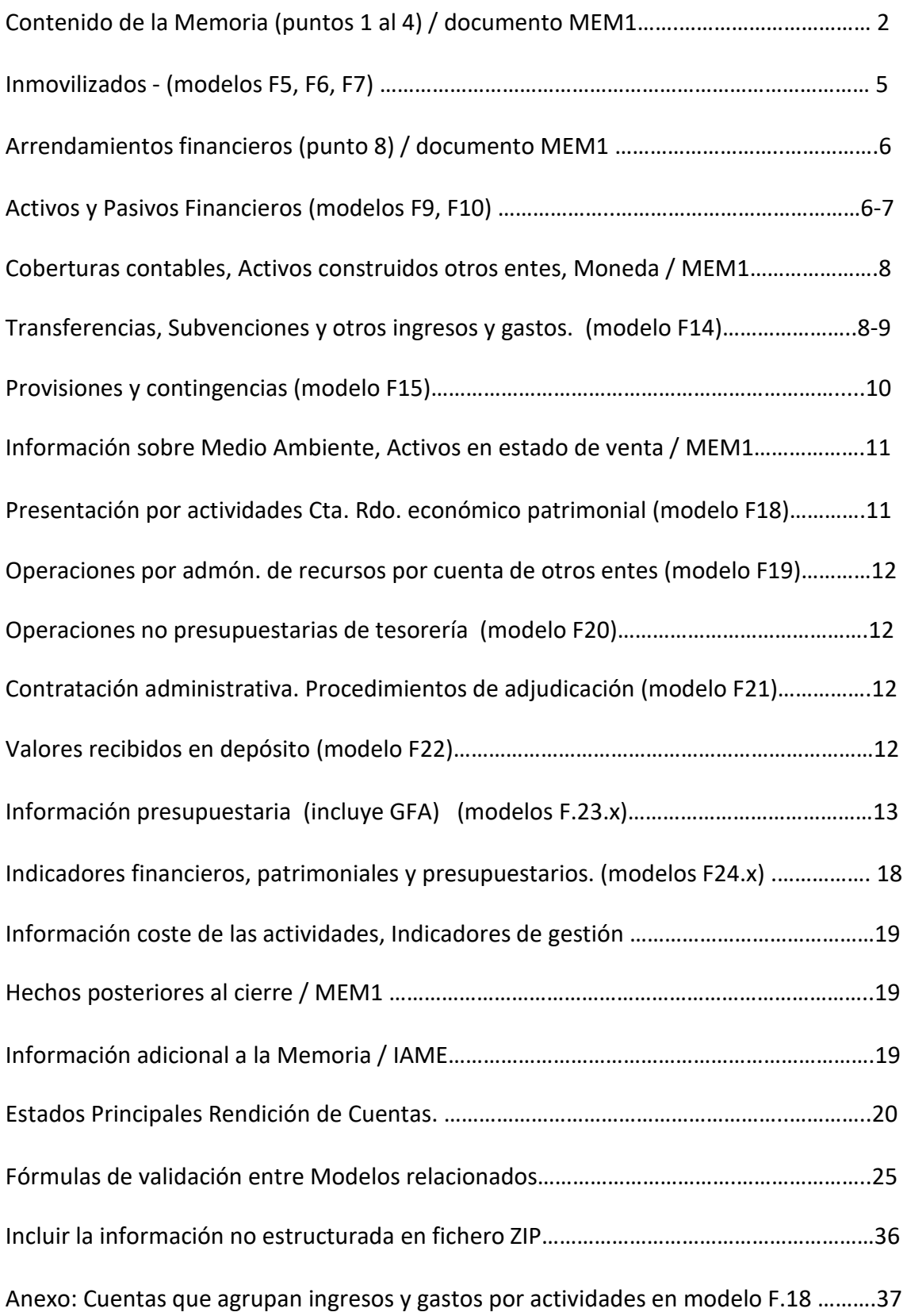

### **1. Organización y Actividad.**

### **2. Acuerdos de concesión y actividades conjuntas.**

#### **3. Bases de presentación de las cuentas.**

### **4. Normas de reconocimiento y valoración.**

### **Organización y Actividad. (MEM1)**

Se informará sobre:

1. Norma de creación de la entidad.

2. Actividad principal de la entidad, su régimen jurídico, económico-financiero y de contratación. En el supuesto de servicios públicos gestionados de forma indirecta, se indicará la forma de gestión.

3. Descripción de las principales fuentes de ingresos y, en su caso, tasas y precios públicos percibidos.

4. Consideración fiscal de la entidad y, en su caso, operaciones sujetas a IVA y porcentaje de prorrata.

5. Estructura organizativa básica, en sus niveles político y administrativo.

6. Enumeración de los principales responsables de la entidad, tanto a nivel político como de gestión.

7. Número medio de empleados durante el ejercicio y a 31 de diciembre, tanto funcionarios como personal laboral, distinguiendo por categorías y sexos.

8. Entidad de la que depende, en su caso, el sujeto contable.

9. Entidades del grupo, multigrupo y asociadas y su actividad. Porcentaje de participación en las entidades con forma mercantil.

### **1. Acuerdos de concesión y actividades conjuntas. (**modificado en Orden 820/2021**)**

A los efectos de la elaboración de esta nota, se entenderá por acuerdos de concesión, los regulados en la Norma de reconocimiento y valoración 21.ª, "Acuerdos de concesión" y por actividades conjuntas, aquéllas que no requieren la constitución de una nueva entidad, a las que se refiere el apartado 2.a) de la norma de reconocimiento y valoración 20.ª,"Actividades conjuntas". Cuando estas operaciones tengan un importe significativo, ya sea individualmente consideradas, o de forma agregada para cada clase de concesión o actividad conjunta, la entidad suministrará, junto con los datos identificativos de la entidad con la que se efectúe el acuerdo o la actividad, la siguiente información:

1. Para los acuerdos de concesión: descripción del acuerdo o clase de acuerdo, señalando la naturaleza y valoración de los activos de concesión así como de la contraprestación a realizar, en su caso, por los activos aportados por la entidad concesionaria o por la prestación del servicio; periodo de concesión; fechas de revisión de precios y bases sobre las que se negocian; otros derechos y obligaciones derivados de los acuerdos, tales como subvenciones, anticipos reintegrables, préstamos participativos y ayudas; modificaciones del acuerdo producidas durante el ejercicio; alternativas de renovación y cese .A estos efectos, se entiende por clase una agrupación de acuerdos de concesión de servicios que involucran servicios de naturaleza similar.

2. En las actividades conjuntas que no requieran la constitución de una nueva entidad: el objeto, el plazo y los compromisos asumidos por la entidad durante la vida de la actividad conjunta.

#### **3. Bases de presentación de las cuentas. (MEM1)**

Se informará sobre:

1. Imagen fiel:

a) La entidad deberá hacer una declaración explícita de que las cuentas anuales reflejan la imagen fiel del patrimonio, de la situación financiera, del resultado económico patrimonial, y de la ejecución del presupuesto de la entidad contable.

b) Requisitos de la información, principios contables públicos y criterios contables no aplicados por interferir el objetivo de la imagen fiel y, en su caso, incidencia en las cuentas anuales.

c) Principios, criterios contables aplicados e información complementaria necesaria para alcanzar el objetivo de imagen fiel y ubicación de ésta en la memoria.

2. Comparación de la información:

a) Razones excepcionales que justifican la modificación de la estructura de las cuentas anuales.

b) Explicación de las causas que impiden la comparación de las cuentas anuales del ejercicio con las del precedente.

c) Explicación de la adaptación de los importes del ejercicio precedente para facilitar la comparación y, en caso contrario, la imposibilidad de realizar esta adaptación.

3. Razones e incidencia en las cuentas anuales de los cambios en criterios de contabilización y corrección de errores.

4. Información sobre cambios en estimaciones contables cuando sean significativos.

#### **2. Normas de reconocimiento y valoración.**

Se indicarán los criterios contables aplicados en relación con las siguientes partidas:

1. Inmovilizado material; indicando los criterios sobre amortización, correcciones valorativas por deterioro y reversión de las mismas, capitalización de gastos financieros, costes de ampliación, modernización y mejoras, costes de gran reparación o inspección general, costes de desmantelamiento del activo y restauración de su emplazamiento, y los criterios sobre la determinación del coste de los trabajos efectuados por la entidad para su inmovilizado material.

Se indicará el modelo de valoración posterior utilizado para cada clase de inmovilizado, bien sea el del coste o el de revalorización.

2. Inversiones inmobiliarias; señalando el criterio para calificar los terrenos y construcciones como inversiones inmobiliarias, especificando para éstas los criterios señalados en el apartado anterior.

3. Inmovilizado intangible; indicando los criterios utilizados de capitalización o activación, amortización y correcciones valorativas por deterioro.

Justificación de las circunstancias que han llevado a calificar como indefinida la vida útil de un inmovilizado intangible.

Se indicará el criterio de valoración posterior utilizado para cada clase de inmovilizado, bien sea el del coste o el de revalorización.

4. Arrendamientos; indicando los criterios de contabilización de contratos de arrendamiento financiero y otras operaciones de naturaleza similar.

5. Permutas; indicando el criterio seguido y la justificación de su aplicación, en particular, las circunstancias que han llevado a considerar a una permuta como de activos no similares desde un punto de vista funcional o vida útil.

6. Activos y pasivos financieros; indicando:

a) Criterios empleados para la calificación y valoración de las diferentes categorías de activos financieros y pasivos financieros, así como para el reconocimiento de cambios de valor razonable.

b) Para los activos financieros:

– La naturaleza de los clasificados inicialmente como a valor razonable con cambios en la cuenta del resultado económico patrimonial, así como los criterios aplicados en dicha clasificación y una explicación de cómo la entidad ha cumplido los requerimientos señalados en la norma de registro y valoración relativa a activos financieros.

– Los criterios aplicados para determinar la existencia de evidencia objetiva de deterioro, así como de registro de la corrección de valor y su reversión y la baja definitiva de activos financieros deteriorados. En particular, se destacarán los criterios utilizados para calcular las correcciones valorativas de los deudores por operaciones de gestión y otras cuentas a cobrar. Asimismo, se indicarán los criterios contables aplicados a los activos financieros cuyas condiciones hayan sido renegociadas y que, de otro modo, estarían vencidos o deteriorados.

c) Criterios empleados para el registro de la baja de activos financieros y pasivos financieros.

d) Contratos de garantías financieras; indicando el criterio seguido tanto en la valoración inicial como posterior, así como, en su caso, para la dotación de provisiones por garantías clasificadas como dudosas.

e) Inversiones en entidades del grupo, multigrupo y asociadas; se informará sobre el criterio aplicado para registrar las correcciones valorativas por deterioro.

f) Los criterios empleados en la determinación de los ingresos o gastos procedentes de las distintas categorías de instrumentos financieros: intereses, primas o descuentos, dividendos, etc.

7. Coberturas contables; indicando los criterios de valoración del instrumento de cobertura y de la partida cubierta, distinguiendo entre coberturas de activos o pasivos reconocidos, compromisos en firme y transacciones previstas, así como los criterios de valoración aplicados para el registro de la interrupción de la cobertura.

8. Existencias; indicando los criterios de valoración y, en particular, los seguidos sobre correcciones valorativas.

9. Activos construidos o adquiridos para otras entidades; indicando los criterios de

reconocimiento de los ingresos y gastos derivados del contrato o acuerdo de construcción

o adquisición, y en su caso, el método utilizado para determinar el grado de avance o realización y se informará en el caso de que no se hubiese podido aplicar dicho método.

10. Transacciones en moneda extranjera; indicando los criterios de valoración de saldos en moneda distinta del euro, y el procedimiento empleado para calcular el tipo de cambio en euros de elementos patrimoniales que, en la actualidad o en su origen, hubiesen sido expresados en moneda distinta del euro.

11. Ingresos y gastos; indicando los criterios generales aplicados.

12. Provisiones y contingencias; indicando el criterio de valoración así como, en su caso, el tratamiento de las compensaciones a recibir de un tercero. En particular, en relación con las provisiones, deberá realizarse una descripción de los métodos de estimación y cálculo de cada uno de los riesgos.

13. Transferencias y subvenciones; indicando el criterio empleado para su clasificación y, en su caso, su imputación a resultados.

14. Actividades conjuntas; indicando los criterios seguidos por la entidad para integrar en sus cuentas anuales los saldos correspondientes a la actividad conjunta en que participe. 15. Activos en estado de venta: se indicarán los criterios seguidos para calificar y valorar dichos activos.

### **5. Inmovilizado material (F.5.)**

### **6. Inversiones inmobiliarias (F.6.)**

### **7. Inmovilizado intangible. (F.7.)**

F.5. y F.6. Información externa adicional sobre:

a) Costes estimados de desmantelamiento, grandes reparaciones o inspecciones generales

b) Vidas útiles o coeficientes de amortización utilizados en los diferentes tipos de elementos,

c) se informará de los cambios de estimación que afecten a valores residuales, a los costes estimados de desmantelamiento del activo y la restauración de su emplazamiento, vidas útiles y métodos de amortización, así como grandes reparaciones o inspecciones generales.

d) Importe de los gastos financieros capitalizados, en su caso, en el ejercicio.

e) Criterio utilizado para determinar el valor razonable de los bienes valorados de acuerdo con el modelo de revalorización, en particular, del ejercicio en que se ha efectuado la última revalorización.

Tipo o tipos de actualización utilizados en las estimaciones actuales y en las anteriores para determinar el valor en uso, si fuera éste el método empleado.

f) Para cada corrección valorativa circunstancias y criterio para valor razonable.

g) Bienes recibidos en adscripción

h) bienes entregados en adscripción durante el ejercicio.

i) Bienes recibidos en cesión durante el ejercicio.

j) entes a los que se haya entregado bienes en cesión durante el ejercicio.

k) Arrendamientos financieros y otras operaciones de naturaleza similar de importe significativo sobre bienes del inmovilizado material, sin perjuicio de la información requerida en otras partes de la memoria.

l) Se informará de los bienes que se encuentren destinados al uso general, distinguiendo entre infraestructuras y bienes del patrimonio histórico, desglosando la información por tipos en el primer caso, y para el caso del los bienes del patrimonio histórico, distinguiendo, al menos, entre construcciones y el resto.

m) Valor activado en el ejercicio de los bienes construidos por la entidad, cuando sea de un importe significativo.

n) Cualquier otra circunstancia de carácter sustantivo que afecte a bienes del inmovilizado material, tal como garantías, restricciones de titularidad, litigios y situaciones análogas.

#### **F.5. Inmovilizado material**

ESTA INFORMACIÓN SE INTRODUCE EN CAJA DE TEXTO GUARDA LO EDITADO PARA SIGUIENTES FORMULACIONES

### **F.6. Inversiones inmobiliarias**

ESTA INFORMACIÓN SE INTRODUCE EN CAJA DE TEXTO GUARDA LO EDITADO PARA SIGUIENTES FORMULACIONES

F.7. Información externa adicional sobre:

Inmovilizado intangible: Importe agregado de los desembolsos por investigación y desarrollo que se han reconocido como gastos durante el ejercicio, así como la justificación del cumplimiento de las circunstancias que soportan la capitalización de gastos de investigación y desarrollo.

Cualquier otra circunstancia de carácter sustantivo que afecte al inmovilizado intangible, tal como garantías, restricciones de titularidad, litigios y situaciones análogas.

**F.7. Inmovilizado intangible**

# ESTA INFORMACIÓN SE INTRODUCE EN CAJA DE TEXTO GUARDA LO EDITADO PARA SIGUIENTES FORMULACIONES

### **8. Arrendamientos financieros y otras operaciones de naturaleza similar. (MEM1)**

Los arrendadores suministrarán la siguiente información:

Descripción general de los acuerdos significativos de arrendamiento financiero u operación similar.

Los ingresos financieros no devengados y el criterio de distribución del componente financiero de la operación.

Los arrendatarios suministrarán la siguiente información:

Para cada clase de activos, del importe por el que se ha reconocido inicialmente el activo, indicando si éste corresponde al valor razonable del activo o, en su caso, al valor actual de los pagos a realizar y existencia, en su caso, de la opción de compra.

Una descripción general de los acuerdos significativos de arrendamiento financiero.

A los activos que surjan de estos contratos, les será de aplicación la información a incluir en memoria correspondiente a la naturaleza de los mismos, establecidas en las notas anteriores, relativas a inmovilizado material, inversiones inmobiliarias e inmovilizado intangible.

### **9. Activos financieros. (F.9.)**

### **10. Pasivos financieros. (F.10.)**

**F.9.1.b) Activos financieros. Inform. relac. con el balance: Reclasificación**

Si, de conformidad con lo establecido en el apartado 9 de la norma de reconocimiento y valoración nº 8, "Activos Financieros", la entidad hubiese reclasificado durante el ejercicio un activo financiero, de forma que éste pase a valorarse al coste o al coste amortizado en lugar de a valor razonable, o viceversa, informará sobre:

- Importe reclasificado de cada una de estas categorías; y

- El motivo de la reclasificación

ESTA INFORMACIÓN SE INTRODUCE EN CAJA DE TEXTO GUARDA LO EDITADO PARA SIGUIENTES FORMULACIONES

**F.9.1.c) Activos financieros. Inform. relac. con el balance: Activos financieros entregados en garantia**

La entidad informará del valor contable de los activos financieros entregados en garantía así como de la clase de activos financieros a la que pertenecen.

ESTA INFORMACIÓN SE INTRODUCE EN CAJA DE TEXTO GUARDA LO EDITADO PARA SIGUIENTES FORMULACIONES

**F.9.2. Activos financieros. Información relacionada con la cuenta del resultado económico patrimonial**

La entidad informará sobre:

a) Los resultados del ejercicio netos procedentes de las distintas categorías de activos financieros definidas en la norma de reconocimiento y valoración nº 8, "Activos Financieros". b) Los ingresos y gastos financieros calculados por aplicación del método del tipo de interés efectivo.

ESTA INFORMACIÓN SE INTRODUCE EN CAJA DE TEXTO GUARDA LO EDITADO PARA SIGUIENTES FORMULACIONES

### **F.9.3.a) Activos financieros. Información sobre los riesgos de tipo de cambio y de tipo de interés: Riesgo de tipo de cambio**

Se informará sobre las inversiones financieras en moneda distinta del euro, agrupadas por monedas, según el siguiente formato:

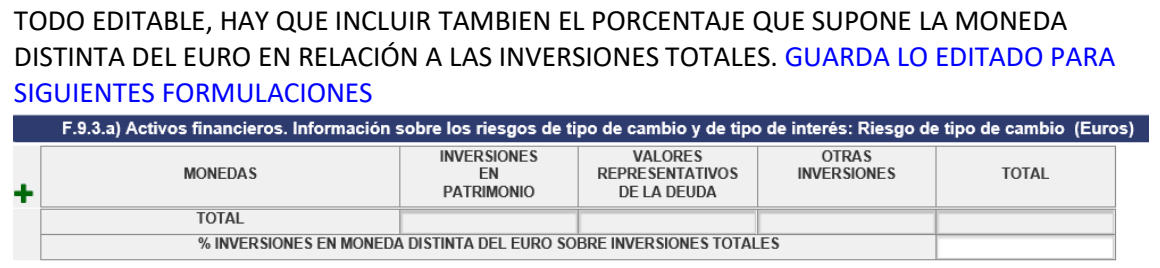

**F.9.3.b) Activos financieros. Información sobre los riesgos de tipo de cambio y de tipo de interés: Riesgo de tipo de interés**

Para los activos financieros que se valoren al coste amortizado, se informará sobre su distribución entre activos a tipo de interés fijo y a tipo variable, en términos absolutos y porcentuales, según el siguiente formato:

### TODO EDITABLE. GUARDA LO EDITADO PARA SIGUIENTES FORMULACIONES

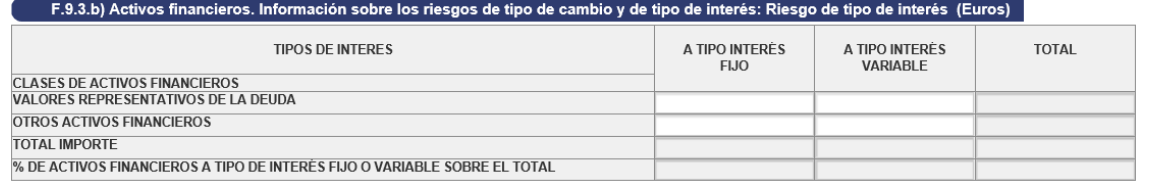

### **F.9.4. Activos financieros. Otra información**

Cualquier otra información de carácter sustantivo que afecte a los activos financieros. ESTA INFORMACIÓN SE INTRODUCE EN CAJA DE TEXTO GUARDA LO EDITADO PARA SIGUIENTES FORMULACIONES

## **F.10.2 Pasivos financieros: Líneas de crédito**

Para cada línea de crédito se informará del importe disponible, indicando también el límite concedido, la parte dispuesta, y la comisión, en porcentaje, sobre la parte no dispuesta, según el siguiente formato:

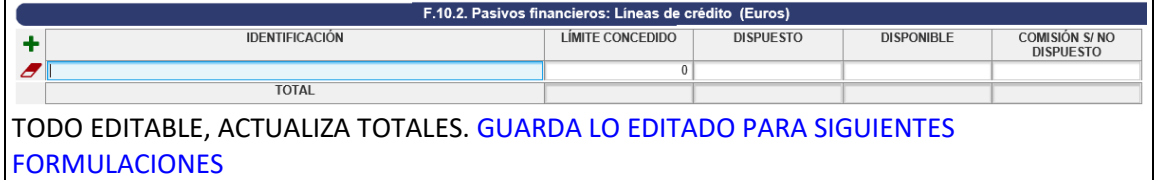

### **F.10.3. Pasivos financieros: Otra información**

a) El importe de las deudas con garantía real.

b) Deudas impagadas durante el ejercicio y situación del impago a la fecha de formulación de las cuentas anuales.

c) Otras situaciones distintas del impago que hayan otorgado al prestamista el derecho a reclamar el pago anticipado.

d) Derivados financieros que al cierre del ejercicio sean pasivos a los que no se aplique la contabilidad de coberturas, indicando los motivos por los que se mantiene el instrumento derivado.

e) Cualquier otra información de carácter sustantivo que afecte a los pasivos financieros. ESTA INFORMACIÓN SE INTRODUCE EN CAJA DE TEXTO GUARDA LO EDITADO PARA SIGUIENTES FORMULACIONES

### **11. Coberturas contables.**

### **12. Activos construidos o adquiridos para otras entidades y otras existencias.**

### **13. Moneda extranjera.**

11. Se presentará la siguiente información:

1. Descripción detallada del instrumento de cobertura…, Justificación de que se siguen cumpliendo los requisitos para aplicar la contabilidad de coberturas… Valor contable del instrumento de cobertura al inicio y al cierre del ejercicio…. Para las coberturas en las que las variaciones en la partida cubierta debidas al riesgo cubierto afecten al resultado de ejercicios posteriores, etc.

12. Se informará a nivel de partida de balance sobre:

1. Circunstancias que han motivado las correcciones valorativas por deterioro de las obras o de las existencias y, en su caso, la reversión de dichas correcciones, reconocidas en el ejercicio, así como su importe.

2. Importe de los costes capitalizados en su caso durante el ejercicio en las obras en curso o en otras existencias de ciclo de producción superior al año.

3. Limitaciones en la disponibilidad de las obras y otras existencias por garantías, pignoraciones, fianzas y otras razones análogas, indicando las partidas a que afectan, su importe y proyección temporal.

4. Cualquier circunstancia de carácter sustantivo que afecte a la titularidad, disponibilidad o valoración de los activos construidos o adquiridos para otras entidades y resto de existencias.

13. Se informará sobre:

1. Importe global, a nivel partida del balance, de los elementos de activo y pasivo denominados en moneda extranjera. 2. Importe de las diferencias de cambio reconocidas en el resultado del ejercicio, presentando por separado las que provienen de transacciones que se han liquidado a lo largo del periodo de las que están vivas o pendientes de vencimiento a la fecha de cierre del ejercicio, con excepción de las procedentes de los activos y pasivos financieros que se valoren al valor razonable con cambios en resultados. Mixtos.

**14. Transferencias, Subvenciones y otros ingresos y gastos. (mixtos)**

**F.14.1. Transferencias subvenciones y otros ingresos y gastos: Transferencias y subvenciones recibidas**

Se informará sobre:

Importe y características de las transferencias y subvenciones recibidas, cuyo importe sea significativo, así como sobre el cumplimiento o incumplimiento de las condiciones impuestas para la percepción y disfrute de las subvenciones y el criterio de imputación a resultados.

### CUMPLIMENTAR INFO. EN CAJA DE TEXTO GUARDA LO EDITADO PARA SIGUIENTES FORMULACIONES

**F.14.2.1. Transferencias subvenciones y otros ingresos y gastos: Transferencias y subvenciones concedidas: Subvenciones corrientes.**

**F.14.2.2. Transferencias subvenciones y otros ingresos y gastos: Transferencias y subvenciones concedidas: Subvenciones de capital**

### SI NO VIENE INFORMACION DE SIC3 SOBRE NORMATIVA Y FINALIDAD: ENTONCES TODO EDITABLE. GUARDA LO EDITADO PARA SIGUIENTES FORMULACIONES

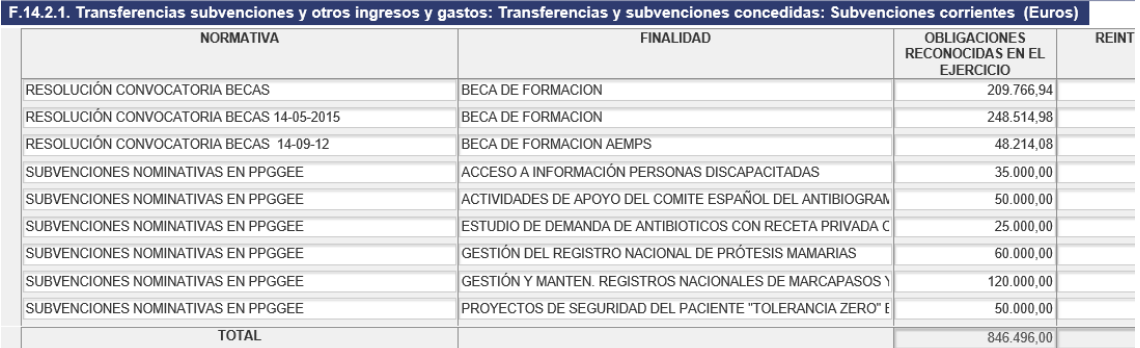

SERÁ NECESARIO INCLUIR MANUALMENTE EL IMPORTE Y CAUSA DE LOS REINTEGROS DE CORRIENTE Y DE CERRADOS RECIBIDOS EN EL EJERCICIO EN LA LINEA DE NORMATIVA Y FINALIDAD QUE CORRESPONDA.

SI HAY INFORMACIÓN DE SIC3 SOBRE DE NORMATIVA Y FINALIDAD: EDITABLES TODOS LOS CAMPOS EXCEPTO EL IMPORTE DE OBLIGACIONES RECONOCIDAS. PERO NO GUARDA LO EDITADO PARA SIGUIENTES FORMULACIONES, HAY QUE VOLVER A GRABAR CAMPOS DE CELDAS EDITABLES

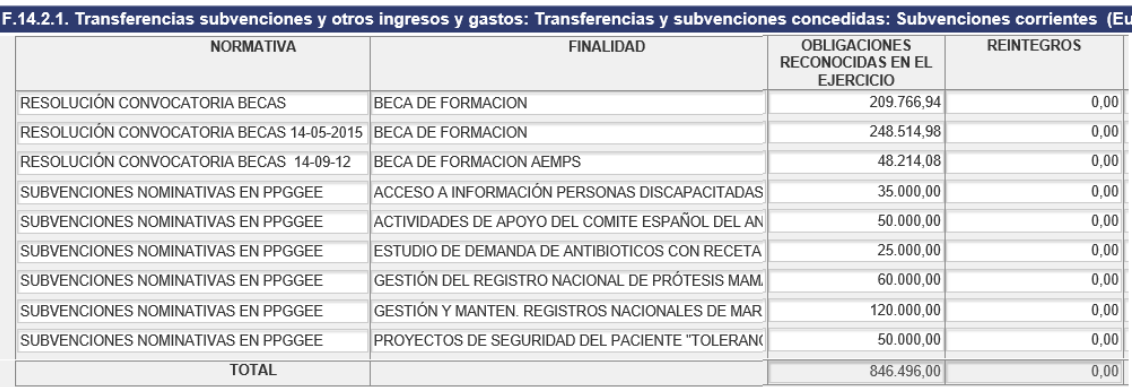

SERÁ NECESARIO INCLUIR MANUALMENTE EL IMPORTE Y CAUSA DE LOS REINTEGROS DE CORRIENTE Y DE CERRADOS RECIBIDOS EN EL EJERCICIO EN LA LINEA DE NORMATIVA Y FINALIDAD QUE CORRESPONDA.

**F.14.2.3. Transferencias subvenciones y otros ingresos y gastos: Transferencias y subvenciones concedidas: Transferencias corrientes**

**F.14.2.4. Transferencias subvenciones y otros ingresos y gastos: Transferencias y subvenciones concedidas: Transferencias de capital**

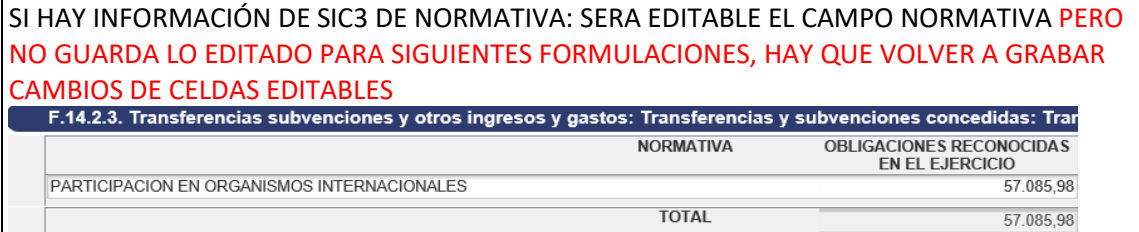

Datos identificativos de la entidad receptora cuyo importe sea significativo:

SI HAY INFORMACIÓN DE SIC3 DE NORMATIVA: SERA EDITABLE EL CAMPO NORMATIVA PERO NO GUARDA LO EDITADO PARA SIGUIENTES FORMULACIONES, HAY QUE VOLVER A GRABAR CAMBIOS DE CELDAS EDITABLES

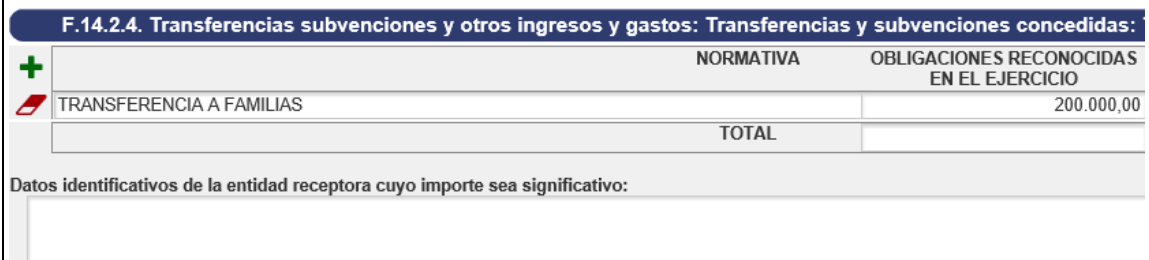

ADEMAS CUMPLIMENTAR INFO. EN CAJA DE TEXTO GUARDA LO EDITADO PARA SIGUIENTES FORMULACIONES.

#### **F.14.3. Transferencias subvenciones y otros ingresos y gastos: Otros ingresos y gastos**

Cualquier circunstancia de carácter sustantivo que afecte a los ingresos y gastos ADEMAS CUMPLIMENTAR INFO. EN CAJA DE TEXTO GUARDA LO EDITADO PARA SIGUIENTES FORMULACIONES

### **15. Provisiones y contingencias.**

### **F.15.1. Provisiones y contingencias: apartados b),c),d) y e)**

b) Aumento durante el ejercicio, en los saldos actualizados al tipo de descuento por causa del paso del tiempo, así como el efecto que haya podido tener cualquier cambio en el tipo de descuento.

c) Naturaleza de la obligación asumida, así como el calendario previsto para hacer frente a la obligación.

d) Estimaciones y procedimientos de cálculo aplicados para la valoración de los correspondientes importes y las incertidumbres que pudieran aparecer en dichas estimaciones. Se justificarán, en su caso, los ajustes que haya procedido realizar.

e) Importes de cualquier derecho de reembolso, señalando las cantidades que, en su caso, se hayan reconocido en el balance por esos derechos.

CUMPLIMENTAR INFO. EN CAJA DE TEXTO GUARDA LO EDITADO PARA SIGUIENTES FORMULACIONES

#### **F.15.2. Provisiones y contingencias: apartado 2**

A menos que sea remota la salida de recursos, para cada tipo de pasivo contingente, salvo los relativos a avales y otras garantías concedidas, se indicará:

a) Una breve descripción de su naturaleza.

b) Evolución previsible, así como los factores de los que depende.

c) En el caso excepcional en que una provisión no se haya podido registrar en el balance debido a que no puede ser valorada de forma fiable, adicionalmente, se explicarán los motivos por los que no se puede hacer dicha valoración.

CUMPLIMENTAR INFO. EN CAJA DE TEXTO GUARDA LO EDITADO PARA SIGUIENTES FORMULACIONES

#### **17. Activos en estado de venta.**

16. Se facilitará información sobre:

1. Gastos incurridos en el ejercicio cuyo fin sea la protección y mejora del medio ambiente, indicando su destino.2. Inversiones realizadas durante el ejercicio por razones medioambientales.

### 17. Activos en estado de venta

Se facilitará una descripción detallada de los activos en estado de venta cuando su importe sea significativo, indicando su importe y las circunstancias que han motivado dicha clasificación.

**F.18. Presentación por actividades de la cuenta del resultado económico patrimonial.**

La entidad podrá presentar la cuenta del resultado económico patrimonial, clasificando los gastos económicos incluidos en la misma, por actividades.

De acuerdo con lo expresado en el anexo II de ORDEN EHA/2045/2011, DE 14 DE JULIO, POR LA QUE SE APRUEBA LA INSTRUCCION DE CONTABILIDAD PARA LA ADMINISTRACION INSTITUCIONAL DEL ESTADO.

Para la elaboración de esta información se tendrán en cuenta las siguientes normas:

- a) Los ingresos totales se agruparán en las tres categorías siguientes:
	- Ingresos de gestión ordinaria.
	- Ingresos financieros.
	- Otros ingresos.
- b) Para la presentación de los gastos hay que distinguir entre los gastos que constituyan a su vez gastos presupuestarios y los gastos que no sean gastos presupuestarios:
	- Los gastos que a su vez constituyan gastos presupuestarios se presentarán distribuidos en los programas presupuestarios a que correspondan de los ejecutados por la entidad.
	- Los gastos que no constituyan gastos presupuestarios del ejercicio se distribuirán igualmente entre los programas presupuestarios anteriores en la proporción que, sobre el gasto total que constituya a su vez gasto presupuestario, suponga cada uno de los programas.

La información de la cuenta del resultado económico patrimonial por actividades se estructurará de acuerdo con el siguiente modelo:

VIENE INFORMACION DE SIC3 Y ES EDITABLE. SI SE MODIFICAN LOS IMPORTES Y HAY NUEVA FORMULACION TOMARA EL MODELO LOS DATOS SIC3 Y SE PERDERAN LAS MODIFICACIONES.

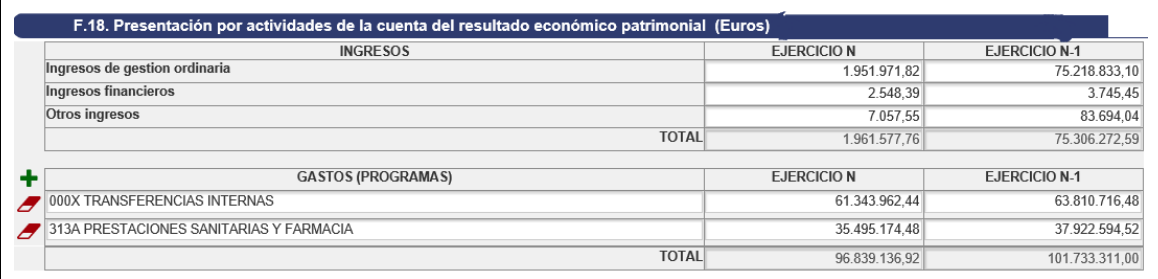

Los datos elaborados desde SIC3 para la clasificación de las cuentas de ingresos y gastos se calculan sus importes de acuerdo a la tabla incluida al final del documento de ayuda.

**19. Operaciones por administración de recursos por cuenta de otros entes públicos.**

Se obtienen los datos desde de los ficheros de la aplicación SIC3, SON SOLO DE LECTURA

**F.20. Operaciones no presupuestarias de tesorería.** 

Se obtienen los datos desde de los ficheros de la aplicación SIC3, SON SOLO DE LECTURA.

**F.21. Contratación administrativa. Procedimientos de adjudicación.**

Información por tipo de contrato tanto del **capítulo 6º y del capítulo 2º**, y se refiere a la adjudicación según los diferentes procedimientos establecidos en la normativa vigente sobre contratación.

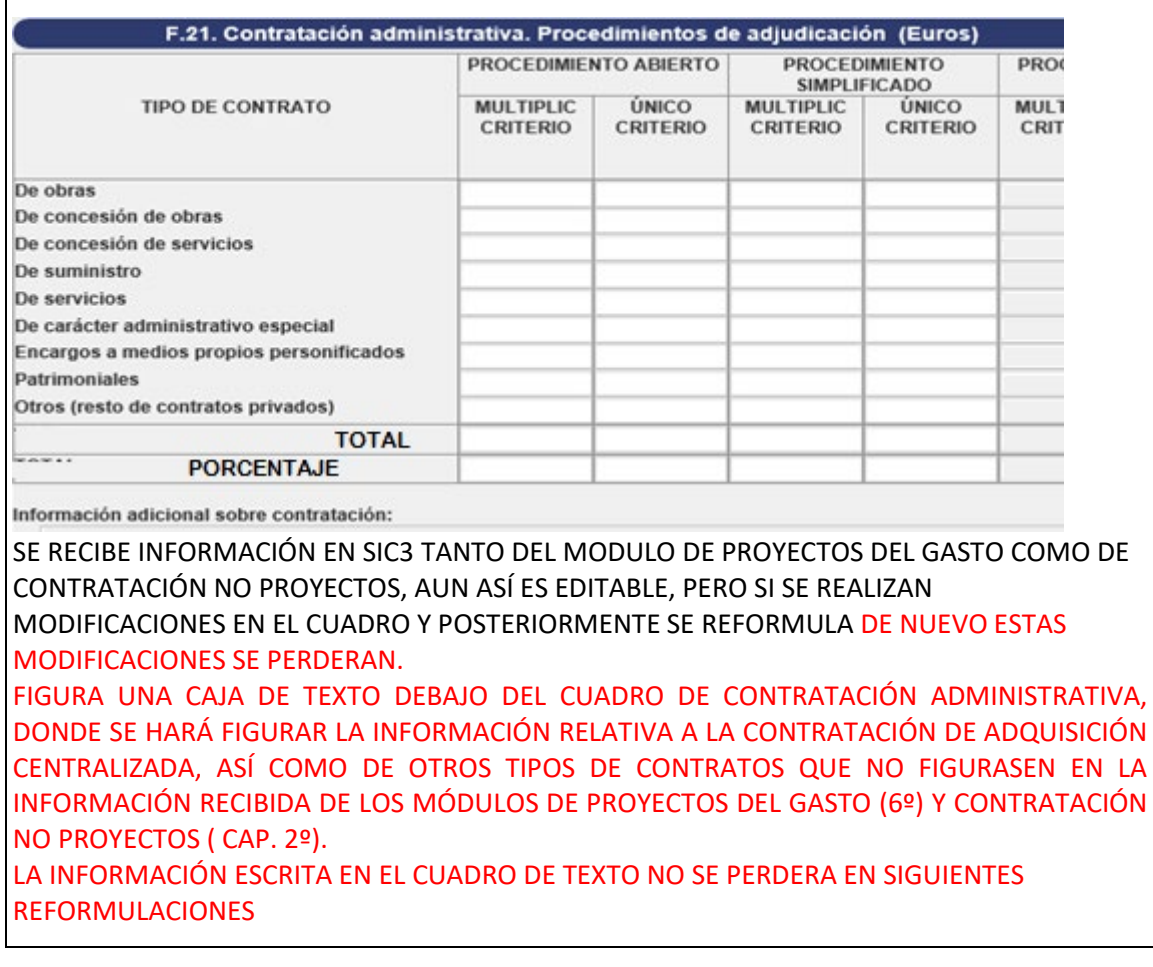

#### **22. Valores recibidos en depósito.**

Se informará para cada uno de los conceptos mediante los que se registren contablemente los valores depositados, dentro de los cuales se incluyen los avales y los seguros de caución recibidos, de lo siguiente:

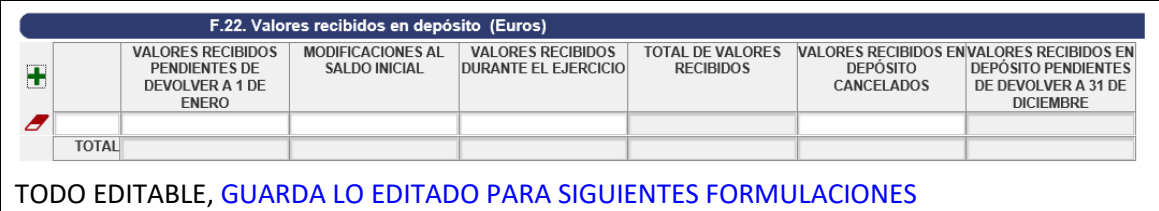

#### **23. Información presupuestaria.**

**F.23.1.1.c) Información Presupuestaria. Presupuesto corriente. Gastos: Ejecución de proyectos**

Para cada uno de los proyectos de inversión (cap.6º), identificados de acuerdo con la normativa presupuestaria aplicable a la entidad, que estuviesen en ejecución en 1 de enero o que se hubiesen iniciado durante el ejercicio, se indicará:

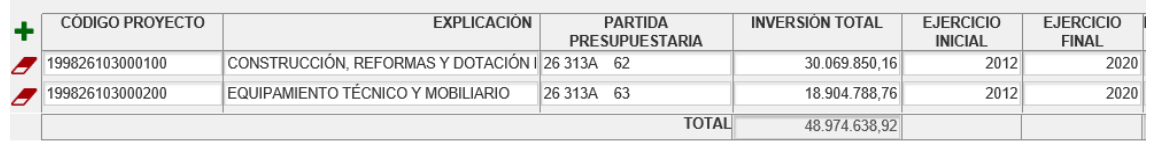

SI NO VIENE INFORMACION DE SIC3 DEL MODULO DE PROYECTOS DEL GASTO ES EDITABLE Y GUARDA INFORMACIÓN PARA SIGUIENTES REFORMULACIONES. SI HAY INFORMACION DEL MODULO DE PROYECTOS DEL GASTO EN SIC3, SEGUIRA SIENDO EDITABLE SIN EMBARGO SE PIERDEN LAS MODIFICACIONES SI SE VUELVE HACER UNA REFORMULACION.

### **F.22.2.2.d) Antigüedad de los derechos presupuestarios pendientes de cobro**

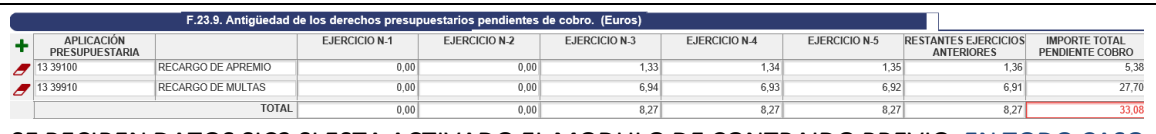

SE RECIBEN DATOS SIC3 SI ESTA ACTIVADO EL MODULO DE CONTRAIDO PREVIO, EN TODO CASO SERÁ UN MODELO EDITABLE SIEMPRE.

EN TODO CASO, SI HAY DATOS SIC3 Y SE AÑADEN O MODIFICAN DATOS EN EL MODELO SE PERDERAN LAS MODIFICACIONES EN SIGUIENTE REFORMULACIÓN, PUES VUELVE A CARGAR LOS DATOS SIC3. FORMATO DEL CAMPO APLICACIÓN PRESUPUESTARIA: **SS CCCss**

SI NO HAY DATOS SIC3 ENTONCES LOS DATOS EDITADOS MANUALMENTE EN PRIMERA FORMULACIÓN GUARDARA LA INFORMACIÓN EDITADA PARA SIGUIENTES FORMULACIONES.

SE PERMITE LA EDICIÓN EN EL CAMPO "APLICACIÓN PRESUPUESTARIA" DE CONCEPTOS COMERCIALES DE CERRADOS EN LÍNEAS ADICIONALES QUE SE RELLENARÁN DEBAJO DE LOS CONCEPTOS PRESUPUESTARIOS, PERO CON LA SIGUIENTE NOMENCLATURA: SS Ccccccc (los dos primeros dígitos son la sección (SS), un espacio, después una C mayúscula, y seguidamente los 6 dígitos del concepto comercial (cccccc)

**F.23.4.1. Información Presupuestaria. Gastos con financiación afectada. Desviaciones de financiación por agente financiador**

Se informará para cada gasto con financiación afectada de:

1. Las desviaciones de financiación por cada agente financiador señalando para cada uno de los agentes el coeficiente de financiación a fin de ejercicio, las desviaciones de financiación del ejercicio y las desviaciones acumuladas.

2. La gestión del gasto presupuestario relativo a cada gasto con financiación afectada, señalando el gasto previsto, el realizado durante el ejercicio, el total acumulado de ejercicios anteriores y el gasto presupuestario pendiente de realizar hasta la culminación de la ejecución de la unidad de gasto.

A los efectos de esta información se tendrán en cuenta los siguientes conceptos:

Gasto con financiación afectada, es aquel gasto presupuestario que se financia, en todo o en parte, con recursos presupuestarios concretos que en caso de no realizarse el gasto no podrían percibirse o si se hubieran percibido deberían reintegrarse a los agentes que los aportaron.

Se considera agente financiador a cada uno de los terceros de los que procede cada uno de los recursos afectados. Es decir, el agente financiador viene dado por la combinación del tercero y la aplicación presupuestaria que corresponda a cada uno de los recursos que él aporta.

Las desviaciones de financiación por cada agente financiador representan el desfase existente entre los ingresos presupuestarios obtenidos de dicho agente durante un período determinado y los que, en función de la parte de gasto realizada en dicho período, deberían haberse obtenido del mismo, si la ejecución de los ingresos afectados se realizase armónicamente con la del gasto presupuestario.

Dichas desviaciones de financiación se calcularán por diferencia entre los derechos reconocidos netos relativos al agente financiador y el producto del coeficiente de financiación correspondiente a dicho agente por el total de obligaciones reconocidas netas, referidos, unos y otras, al período considerado.

Las desviaciones de financiación del ejercicio se calcularán tomando en consideración los derechos relativos al agente de que se trate y el importe de las obligaciones, reconocidos unos y otras durante el ejercicio presupuestario.

Las desviaciones de financiación acumuladas se calcularán del mismo modo que las imputables al ejercicio, pero tomando en consideración los derechos y las obligaciones reconocidos desde el inicio de la ejecución del gasto con financiación afectada hasta el final del ejercicio.

El coeficiente de financiación por agente, a fin de ejercicio, es el resultado de dividir los ingresos presupuestarios relativos al agente financiador (reconocidos y a reconocer), por el importe del gasto presupuestario (realizado y a realizar).

#### **F.23.4.1. Información Presupuestaria. Gastos con financiación afectada. Desviaciones de financiación por agente financiador**

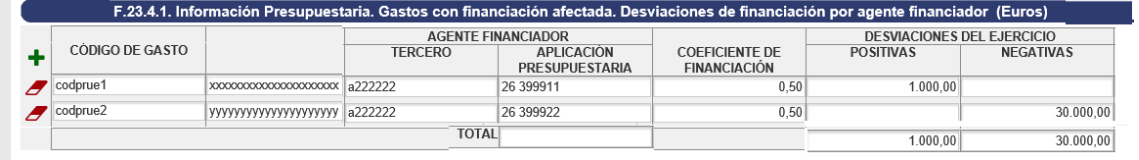

SI SE RECIBEN DATOS SIC3 SI ESTA ACTIVADO EL *MÓDULO GASTOS DE FINANCIACION AFECTADA*, EN TODO CASO SERÁ UN MODELO EDITABLE SIEMPRE.

SI NO HAY DATOS SIC3, ENTONCES LOS DATOS EDITADOS MANUALMENTE EN PRIMERA FORMULACIÓN GUARDARA LA INFORMACIÓN EDITADA PARA SIGUIENTES FORMULACIONES.

SI HAY DATOS SIC3 Y SE AÑADEN O MODIFICAN DATOS EN EL MODELO SE PERDERAN LAS MODIFICACIONES EN SIGUIENTE REFORMULACIÓN, YA QUE EN ESE CASO DE NUEVA IMPORTACIÓN DE DATOS, SE VOLVERÁN A CARGAR DATOS SIC3.

Posibilidad de Importación de datos de GFA desde Excel hacia el modelo F.23.4.1 GFA de Desviaciones de Financiación, siguiendo el siguiente procedimiento:

1) En primer lugar hay que situarse en el modelo F23.4.1 donde figurará en la parte superior derecha de la pantalla un icono denominado: "Excel Editable" que al pulsarse permite obtener una plantilla con las columnas a cumplimentar, ordenadas en el mismo sentido que el modelo de GFA. Desviaciones de Financiación.

2) Una vez que los datos están cumplimentados se tiene que renombrar el documento Excel con él CódigoEntidad\_AÑO\_DF, ejemplo: 26401\_2019\_DF y guardarlo en el PC.

3) Para poder importar los datos hacia el modelo hay que situarse en: <<Cuenta Anual>><<Obtención de Información>><<Importar Excel Modelos F.23.4.x.

Aparecerá el punto de menú:<br>Il carga de Información para el Modelo, Fichero Excel. Compatible versión del 2007 en adelante

Examinar...

Nombre del fichero es: 26401 2017 TIPO.xlsx El TIPO de modelo es

DF: Desviaciones de financiación por agente financiado

· GP: Gestión del gasto presupuestario

Nota: No modificar el nombre del fichero descargado

Se localizará el fichero del PC al pulsar "examinar" que cumplirá las condiciones de denominación con el tipo DF y se pulsará el icono "Importar Excel". Si la importación es correcta saldrá en pantalla el mensaje de carga realizada correctamente.

4) Al entrar de nuevo en el modelo F.23.4.1 figurarán ya los datos importados.

### **F.23.4.2. Información Presupuestaria. Gastos con financiación afectada. Gestión del gasto presupuestario**

En este modelo se incluirá la información relativa al gasto previsto de GFA las obligaciones reconocidas GFA hasta el ejercicio que se rinde y las obligaciones reconocidas de GFA del ejercicio que se rinde, y por diferencia el Gasto previsto pendiente.

Si se confecciona manualmente los campos aparecerán totalmente editables.

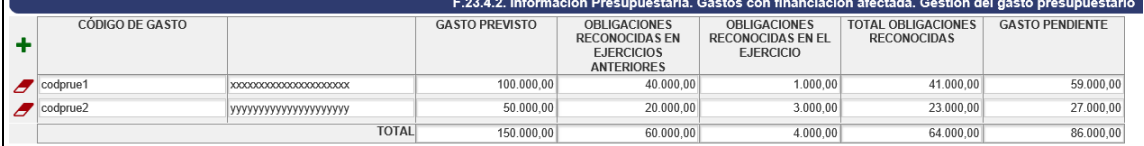

SI SE RECIBEN DATOS SIC3 SI ESTA ACTIVADO EL MÓDULO GASTOS DE FINANCIACION AFECTADA, EN TODO CASO SERÁ UN MODELO EDITABLE SIEMPRE.

SI NO HAY DATOS SIC3, ENTONCES LOS DATOS EDITADOS MANUALMENTE EN PRIMERA FORMULACIÓN GUARDARA LA INFORMACIÓN EDITADA PARA SIGUIENTES FORMULACIONES.

SI HAY DATOS SIC3 Y SE AÑADEN O MODIFICAN DATOS EN EL MODELO SE PERDERAN LAS MODIFICACIONES EN SIGUIENTE REFORMULACIÓN, YA QUE EN ESE CASO DE NUEVA IMPORTACIÓN DE DATOS, SE VOLVERÁN A CARGAR DATOS SIC3

Existe la posibilidad de importar datos de GFA desde Excel hacia el modelo F.23.4.2 GFA de Gestión de gasto presupuestario, siguiendo el mismo procedimiento que para el modelo de Desviaciones de financiación con la única diferencia de que se guardará el documento Excel desde el icono que figura en el modelo F.23.4.2 y el nombre del fichero a guardar para cumplimentar y después importar será: CódigoEntidad\_año\_GP.

### **F.23.5. Información Presupuestaria. Remanente de tesorería**

LOS CAMPOS SIGUIENTES SE PUEDEN MODIFICAR:

\* Fondos líquidos, \* Derechos pendientes de cobro de operaciones no presupuestarias, \* Obligaciones pendientes de pago de operaciones no presupuestarias., y \* Exceso de financiación afectada y \* Saldos de dudoso cobro.

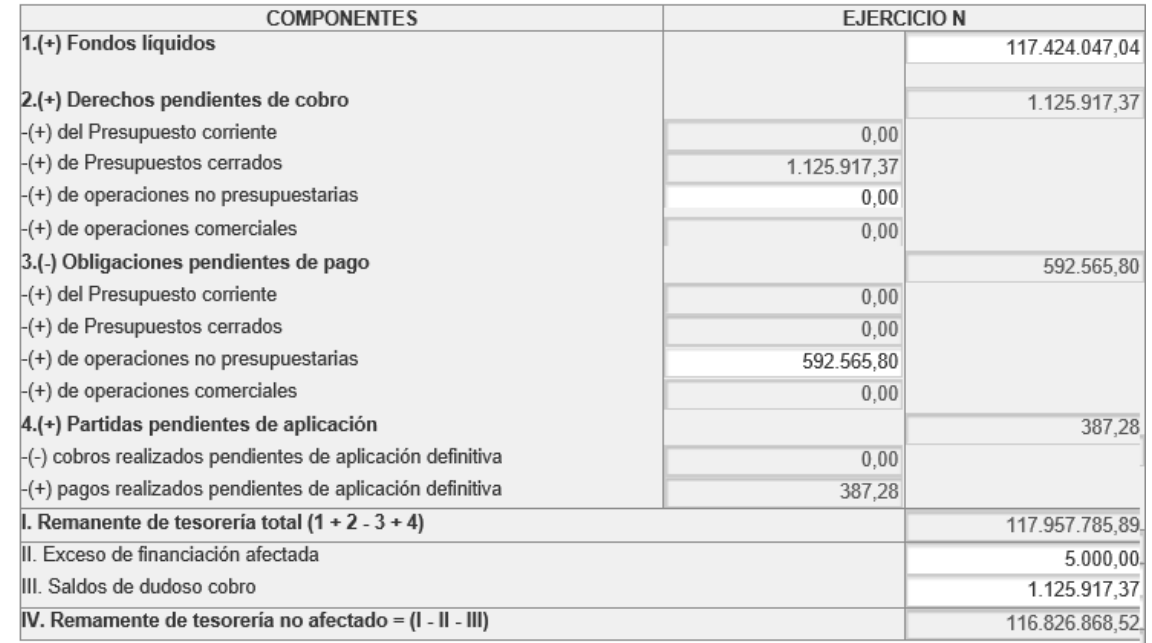

SON EDITABLES Y SE GRABAN LOS CAMBIOS SOLAMENTE PARA LA FORMULACIÓN ACTUAL. SI SE VUELVE A REFORMULAR SE IMPORTARAN LOS DATOS DE SIC3 ORIGEN, NO GUARDANDO LOS CAMBIOS DE LA ANTERIOR FORMULACIÓN, SERA NECESARIO DE NUEVO EDITARLOS.

EN EL EPIGRAFE FONDOS LIQUIDOS NO SE INCLUIRA EL IMPORTE DE LA CUENTA 575.0 DEL PLAN CONTABLE DE ACUERDO A LO MENCIONADO EN LA NOTA 23.5 DEL PLAN CONTABLE. LOS CAMBIOS EN LAS CELDAS SE PUEDEN REALIZAR TANTO EN LA COLUMNA DEL EJERCICIO COMO DEL EJERCICIO N-1 EN ESTE ÚLTIMO CASO PARA REALIZAR CORRECCIONES O CAMBIOS DE CRITERIO.

**F.23.6.1 Información Presupuestaria. Derechos presupuestarios pendientes de cobro según su grado de exigibilidad. Presupuesto corriente**

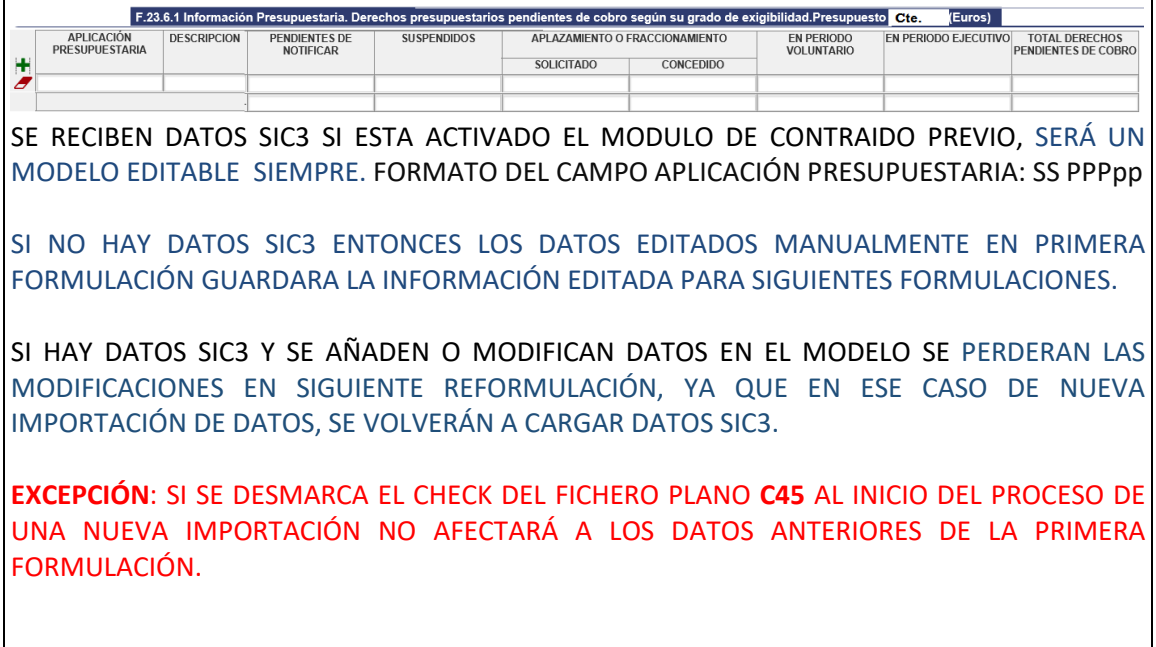

**F.23.6.2 Información Presupuestaria. Derechos presupuestarios pendientes de cobro según su grado de exigibilidad. Presupuestos cerrados**

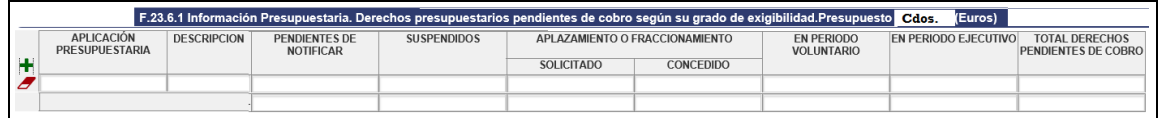

SE RECIBEN DATOS SIC3 SI ESTA ACTIVADO EL MODULO DE CONTRAIDO PREVIO, EN TODO CASO SERÁ UN MODELO EDITABLE SIEMPRE. FORMATO DEL CAMPO APLICACIÓN PRESUPUESTARIA: **SS PPPpp**

SI NO HAY DATOS SIC3 ENTONCES LOS DATOS EDITADOS MANUALMENTE EN PRIMERA FORMULACIÓN GUARDARA LA INFORMACIÓN EDITADA PARA SIGUIENTES FORMULACIONES.

SI HAY DATOS SIC3 Y SE AÑADEN O MODIFICAN DATOS EN EL MODELO SE PERDERAN LAS MODIFICACIONES EN SIGUIENTE REFORMULACIÓN, YA QUE EN ESE CASO DE NUEVA IMPORTACIÓN DE DATOS, SE VOLVERÁN A CARGAR DATOS SIC3.

**EXCEPCIÓN**: SI SE DESMARCA EL CHECK DEL FICHERO PLANO **C46** AL INICIO DEL PROCESO DE UNA NUEVA IMPORTACIÓN NO AFECTARÁ A LOS DATOS ANTERIORES DE LA PRIMERA FORMULACIÓN.

SE PERMITE LA EDICIÓN EN EL CAMPO "APLICACIÓN PRESUPUESTARIA" DE CONCEPTOS COMERCIALES DE CERRADOS EN LÍNEAS ADICIONALES QUE SE RELLENARÁN DEBAJO DE LOS CONCEPTOS PRESUPUESTARIOS, PERO CON LA SIGUIENTE NOMENCLATURA: **SS Ccccccc** (los dos primeros dígitos son la sección (**SS**), un espacio, después una **C** mayúscula, y seguidamente los 6 dígitos del concepto comercial (**cccccc**)

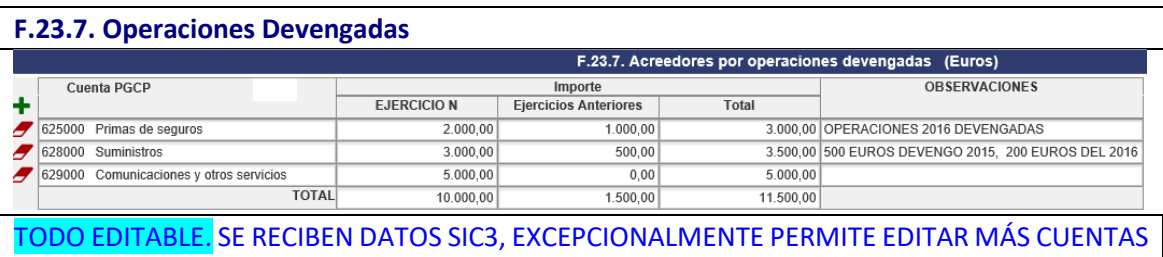

E IMPORTES EN LINEAS ADICIONALES. EN CASO DE EDITAR HAY QUE RESPETAR 6 POSICIONES DE LA CUENTA PGCP, 3 ESPACIOS Y A CONTINUACION ESCRIBIR EL TEXTO DESCRIPTIVO DE LA CUENTA QUE CORRESPONDA. EL CAMPO IMPORTE ES DATO NUMERICO, PARA FINALIZAR SE PULSARA GRABAR Y VALIDAR. EN EL CAMPO '**OBSERVACIONES'** SE CUMPLIMENTARÁ COMO MÍNIMO CUANDO EXISTAN IMPORTEN DE LA CUENTA 120000 Y SE REFIERA A OPERACIONES DEVENGADAS DE EJERCICIOS ANTERIORES AUN NO APLICADOS EN EL EJERCICIO DE RENDICIÓN DE LA CUENTA.

### **F.23.8. Balance de resultados e informe de gestión**

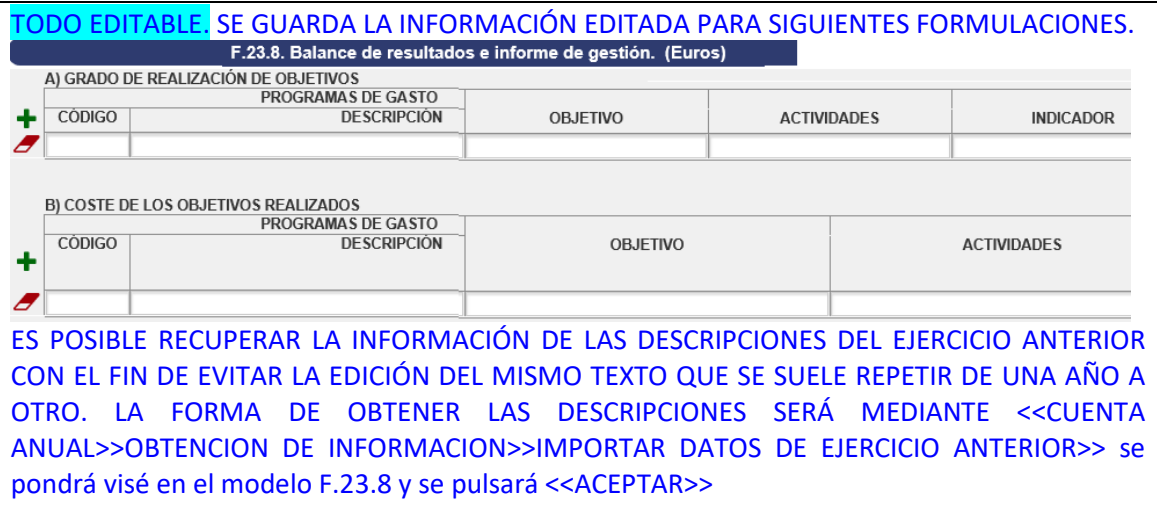

**F.24.1 Indicadores financieros, patrimoniales y F.24.2 Indicadores presupuestarios.**

QUEDAS CUMPLIMENTADOS AUTOMÁTICAMENTE MEDIANTE LOS DATOS DISPONIBLES EN LAS MODELOS PRINCIPALES: BALANCE, CUENTA DE RESULTADOS Y LOS MODELOS DE EJECUCIÓN PRESUPUESTARIA.

**25. Información sobre el coste de las actividades**

ES POSIBLE IMPORTAR DATOS DE COSTES DESDE LA APLICACIÓN **CANOA** MEDIANTE OPCIÓN DE MENÚ ESPECÍFICA CUANDO LA OFICINA CONTABLE CONTABILICE LOS COSTES MEDIANTE ESTA APLICACIÓN. SI UNA VEZ IMPORTADOS LOS DATOS HACIA LOS MODELOS F.25.X, SE VOLVIERA HACER UNA NUEVA IMPORTACIÓN ENTONCES SE SUSTITUIRAN LOS ANTIGUOS DATOS POR LOS MODIFICADOS NUEVOS EN CANOA.

LOS MODELOS QUEDARÁN COMO DE SOLO LECTURA A PARTIR DE LA PRIMERA IMPORTACIÓN DE DATOS DE CANOA

SI NO SE DESEA IMPORTAR DATOS DE CANOA O NO SE DISPONE DE ESTA APLICACIÓN, LOS DATOS DE COSTES SE PODRÁN EDITAR MANUALMENTE DESDE LA PRIMERA FORMULACIÓN Y GUARDARÁ LA INFORMACIÓN DE LOS MODELOS EN SIGUIENTES FORMULACIÓNES, MIENTRAS NO HAY IMPORTACIÓN DE DATOS CANOA.

PARA LOS MODELOS DE COSTES SERA OBLIGATORIO CUMPLIMENTAR: EL MODELO F.25.2, F.25.2 Y EL F.25.3, EN AQUELLOS CASOS QUE EL ORGANISMO GESTIONE: **TASAS Y/O PRECIOS PUBLICOS**.

EL MODELO F.25.1 ES OBLIGATORIO SIEMPRE AUNQUE NO GESTIONE EL ORGANISMO: TASAS Y PRECIOS PUBLICOS.

#### **26. Indicadores de gestión**

ES POSIBLE IMPORTAR LOS INDICADORES DE GESTIÓN DESDE LA APLICACIÓN **CANOA** MEDIANTE OPCIÓN DE MENÚ ESPECÍFICA CUANDO LA OFICINA CONTABLE CONTABILICE LOS COSTES MEDIANTE ESTE PROGRAMA. SI UNA VEZ IMPORTADOS LOS DATOS HACIA LOS MODELOS F.26.X, SE VOLVIERA HACER UNA NUEVA IMPORTACIÓN ENTONCES SE SUSTITUIRAN LOS ANTIGUOS DATOS POR LOS MODIFICADOS NUEVOS.

LOS MODELOS QUEDARÁN COMO DE SOLO LECTURA A PARTIR DE LA PRIMERA IMPORTACIÓN DE DATOS DE CANOA.

SI NO SE DESEA IMPORTAR DATOS DE CANOA O NO SE DISPONE DE ESTA APLICACIÓN, LOS DATOS DE COSTES SE PODRÁN EDITAR MANUALMENTE DESDE LA PRIMERA FORMULACIÓN Y GUARDARÁ LA INFORMACIÓN DE LOS MODELOS EN SIGUIENTES FORMULACIÓNES, MIENTRAS NO HAY IMPORTACIÓN DE DATOS CANOA.

La entidad informará de:

a) Los hechos posteriores que pongan de manifiesto circunstancias que ya existían en la fecha de cierre del ejercicio y que, por aplicación de las normas de registro y valoración, hayan supuesto la inclusión de un ajuste en las cifras contenidas en los documentos que integran las cuentas anuales.

b) Los hechos posteriores que pongan de manifiesto circunstancias que ya existían en la fecha de cierre del ejercicio que no hayan supuesto, de acuerdo con su naturaleza, la inclusión de un ajuste en las cifras contenidas en las cuentas anuales, si bien la información contenida en la memoria debe ser modificada de acuerdo con dicho hecho posterior.

c) Los hechos posteriores que muestren condiciones que no existían al cierre del ejercicio y que sean de tal importancia que, si no se suministra información al respecto, podría afectar a la capacidad de evaluación de los usuarios de las cuentas anuales.

### El documento (**Información adicional a la Memoria**) se sigue mandando como un documento creado en PDF.

En este documento debe figurar:

- Una relación de aquellos apartados de la memoria que no tengan contenido.
- Cualquier otra información no incluida en el modelo de la memoria que sea necesaria para permitir el conocimiento de la situación y actividad de la entidad en el ejercicio, facilitando la comprensión de las cuentas anuales objeto de presentación, con el fin de que las mismas reflejen la imagen fiel del patrimonio, de la situación financiera, del resultado económico patrimonial y de la liquidación del presupuesto de la entidad contable.

• **Estados Principales en la Rendición de Cuentas**

#### **A. Balance**

**B. Cuenta del resultado económico patrimonial**

**C.1. Estado de cambios en el patrimonio neto. Estado total de cambios en el patrimonio neto**

**C.2. Estado de cambios en el patrimonio neto. Estado de ingresos y gastos reconocidos C.3. Estado de cambios en el patrimonio neto. Estado de operaciones con la entidad o entidades propietarias**

**D. Estado de flujos de efectivo**

**E.I. Estado de Liquidación del presupuesto. Estado de liquidación del presupuesto de gastos E.II. Estado de Liquidación del presupuesto. Estado de liquidación del presupuesto de ingresos E.III. Estado de Liquidación del presupuesto. Resultado de operaciones comerciales**

**E.IV. Estado de Liquidación del presupuesto. Resultado presupuestario**

### **El Balance.**

En el modelo Balance se reciben los datos del ejercicio rendido y del año anterior a través de la carga de datos SIC3, la columna N será no editable, pero la columna N-1 será editable para cada línea de detalle permitiendo la posibilidad modificar o adaptar importes cuando sea necesario hacer alguna corrección por errores o cambios de criterios contables.

En todo caso, los datos recibidos desde SIC3 del ejercicio N-1 del Balance se reciben ajustados puesto que el sistema contable a través de programa ha modificado los importes en función de la naturaleza de los asientos directos realizados y que ha afectan a movimientos de la cuenta 120000, así como de las cuentas 100x10 que son de rectificación de importes de patrimonio aportado, así como movimientos de las cuentas 13\* distintas de la regularización contable o distintos del traspaso de saldo a la 129000.

Estos ajustes detallados que afectan al Balance en su columna N-1 hacen que este modelo principal sea analizado entonces como un Balance con ajustes.

Y que los importes de las partidas contables estrictamente hablando del N-1 no sean los mismos que la columna N del ejercicio año anterior rendido, salvo que no haya ajustes.

Si el Jefe de contabilidad desea recuperar los importes de la columna N-1 de este ejercicio de la columna N del año anterior rendido, es decir tener un Balance sin ajuste alguno, tendría que hacer el traspaso de datos en la opción de menú denominada "Importar datos del año anterior" eligiendo el modelo Balance y generando el proceso.

La Orden HAC/820/2021, de 9 de julio, por la que se modifica el Plan General de Contabilidad Pública, aprobado por Orden EHA/1037/2010, de 13 de abril ha supuesto en el modelo de A. Balance la adaptación en algunas subcuentas que se han asignado entre varios epígrafes. En concreto, para la cuenta 431 de Activo, se han desglosado divisionarias 431.0, 431.1, 431.2 y 431.3, y cada una de ellas ha sido asignada de forma separada en apartados (en rojo):

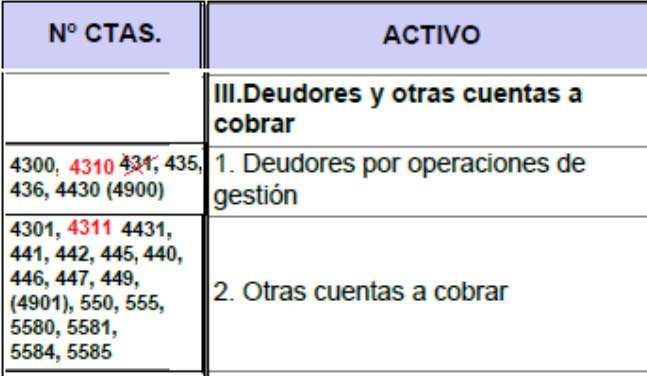

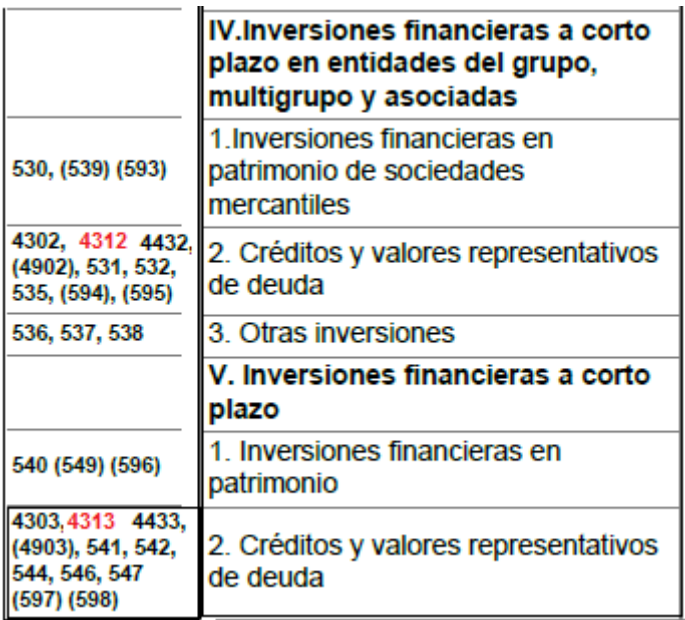

Asimismo, para la cuenta 401 en el Pasivo se ha desglosado en las subcuentas 401.0, 401.1, 401.2 y 401.3, cada una de ellas ha sido asignada de forma separada en los siguientes apartados (color rojo):

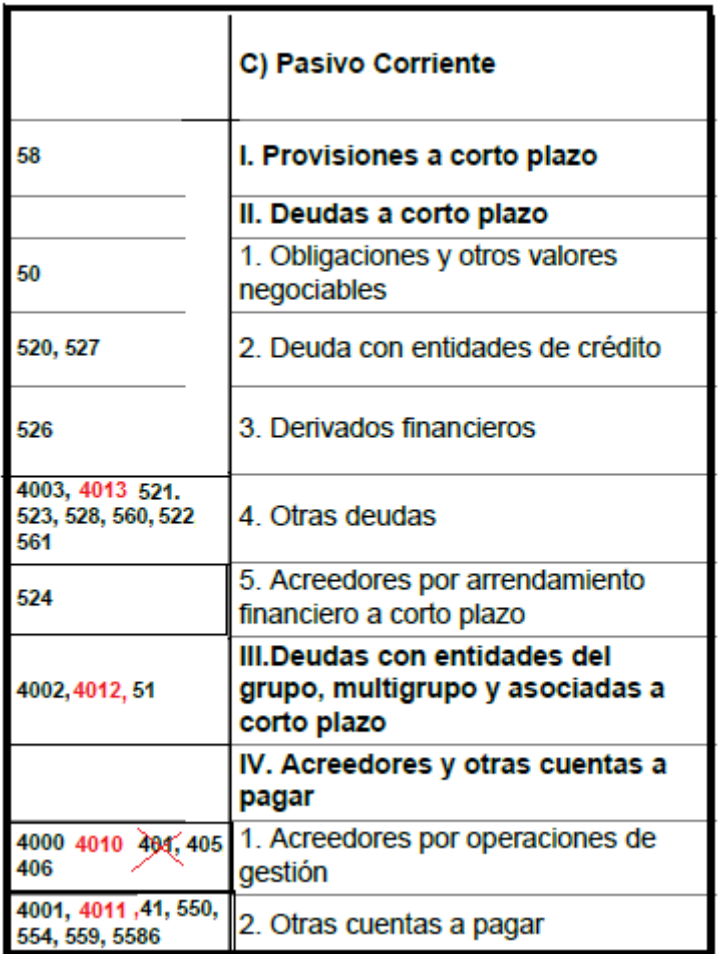

Esta separación de las divisionarias supone que para el ejercicio 2022 en comparación con la columna del ejercicio 2021 para estos epígrafes la información no será homogénea ya que las cuentas 431 y 401 para el año 2021 no figuraba el desglose en Balance.

Para la cuenta 431 supone que el contable tendrá que recabar información de los derechos pendientes de cobro a 31 de diciembre del ejercicio 2020 y conocer que parte de esos derechos se refieren a: Operaciones de gestión, otras cuentas a cobrar, si son créditos a corto plazo, y si hay créditos del grupo a corto plazo, atendiendo para estos cuatro casos la divisionaria del 4º dígito en los siguientes términos:

\*Para el cuarto dígito (**0)**: "Operaciones de gestión", para económicas de capítulos distintos del 6, 8 y 9. (También para capítulo 6 si constituye la actividad habitual de la entidad).

\*Para cuarto dígito (**1**): "Otras cuentas a cobrar", para capítulo 9.

\*Para cuarto dígito (**2**): "Inversiones financieras en entidades del grupo, multigrupo y asociadas", para capítulos 6 y 8.

\*Para cuarto dígito (**3**): "Otras inversiones financieras", para capítulos 6 y 8, si el deudor no pertenece al grupo, multigrupo o entidades asociadas.

Para la cuenta 401 supone que el contable tendrá que recabar información de las obligaciones pendientes de cobro a 31 de diciembre del ejercicio 2020 y conocer que parte de esas obligaciones se refieren a: Operaciones de gestión, otras cuentas a pagar, si son deudas a corto plazo, y si hay deudas del grupo a corto plazo, atendiendo para estos cuatro casos la divisionaria del 4º dígito en los siguientes términos:

\*Para el cuarto dígito (**0)**: "Operaciones de gestión", para económicas de capítulos distintos del 6, 8 y 9. (También para capítulo 6 si la actividad habitual de la entidad es inmobiliaria).

\*Para cuarto dígito (**1**): "Otras cuentas a pagar", para capítulo 8.

\*Para cuarto dígito (**2**): "Deudas con entidades del grupo, multigrupo y asociadas", para capítulos 6 y 9.

\*Para cuarto dígito (**3**): "Otras deudas", para capítulos 6 y 9, si el acreedor no pertenece al grupo, multigrupo o entidades asociadas.

Con esta información de derechos y obligaciones se editará las separación de importes y se editarán en la columna N-1 en los epígrafes donde habrían de figurar las divisionarias -no existentes aún en 2021-, y de esta forma tener una adecuada comparativa con el ejercicio 2022 que sí incorpora ya la información de las divisionarias 431.x y 401.x

#### **La cuenta de resultado económico patrimonial.**

Este modelo recibe los datos de SIC3 su la columna de importes del ejercicio N será solo de lectura, y la columna N-1 será editable, si bien, los datos importados no contienen ajustes en el año N-1 como ocurre con el Balance.

Sin embargo, para encauzar el importe acumulado de ajustes relacionados con la cuenta 120000 el modelo contiene en la penúltima fila de la cuenta de Resultados la celda denominada: **(+-) Ajustes en la cuenta del resultado del ejercicio anterior**

El Jefe de contabilidad tiene que introducir el ajuste, es decir el importe positivo o negativo correspondiente en esa celda y el resultado que se obtenga en:

#### Resultado del ejercicio anterior ajustado

Este resultado tiene que coincidir con el importe del "2. Resultados del ejercicio" de la columna N-1 del Balance ajustado.

**C.1-Estado total de cambios en el patrimonio neto**, solamente es modificable la información en este estado en lo referente a ajustes por cambios de criterios contables y corrección de errores, los cambios que se puedan incluir afectarán al patrimonio neto al final del ejercicio N.

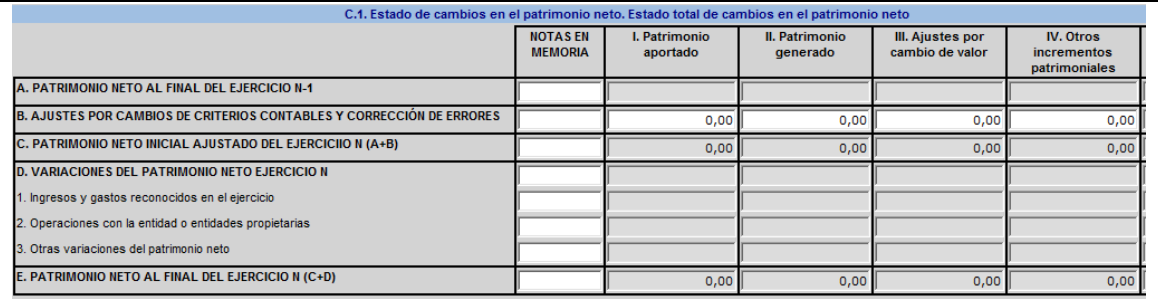

EDITABLE FILA "B- AJUSTES POR CAMBIOS…" DEL DOCUMENTO. SI SE REFORMULA SE PIERDEN CAMBIOS, HABRIA QUE VOLVER A EDITAR LAS CELDAS CAMBIADAS EN ANTERIOR FORMULACIÓN.

#### **C.2. Estado de cambios en el patrimonio neto. Estado de ingresos y gastos reconocidos**

Este modelo se carga de los datos SIC3 recibidos tanto en su columna N como en la N-1, permitiendo a través de celdas editables que no sean subtotales y totales su modificación por si fuera necesario realizar algún ajuste por corrección de errores o cambios de criterio.

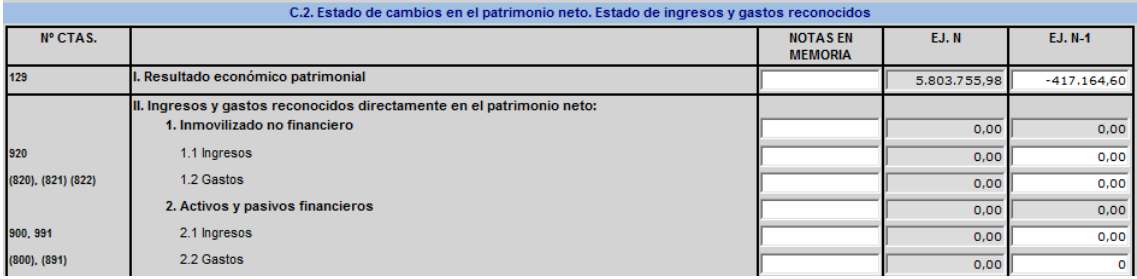

### **C.3. Estado de cambios en el patrimonio neto. Estado de operaciones con la entidad o entidades propietarias**

Este modelo se carga de los datos SIC3 recibidos tanto en su columna N como en la N-1, y permite a través de celdas editables -que no sean subtotales y totales- su modificación por si fuera necesario realizar algún ajuste por corrección de errores o cambios de criterio en el ejercicio N-1.C.3. Estado da cambios an al natrimonio nato. Estado da onaracionas con la ar

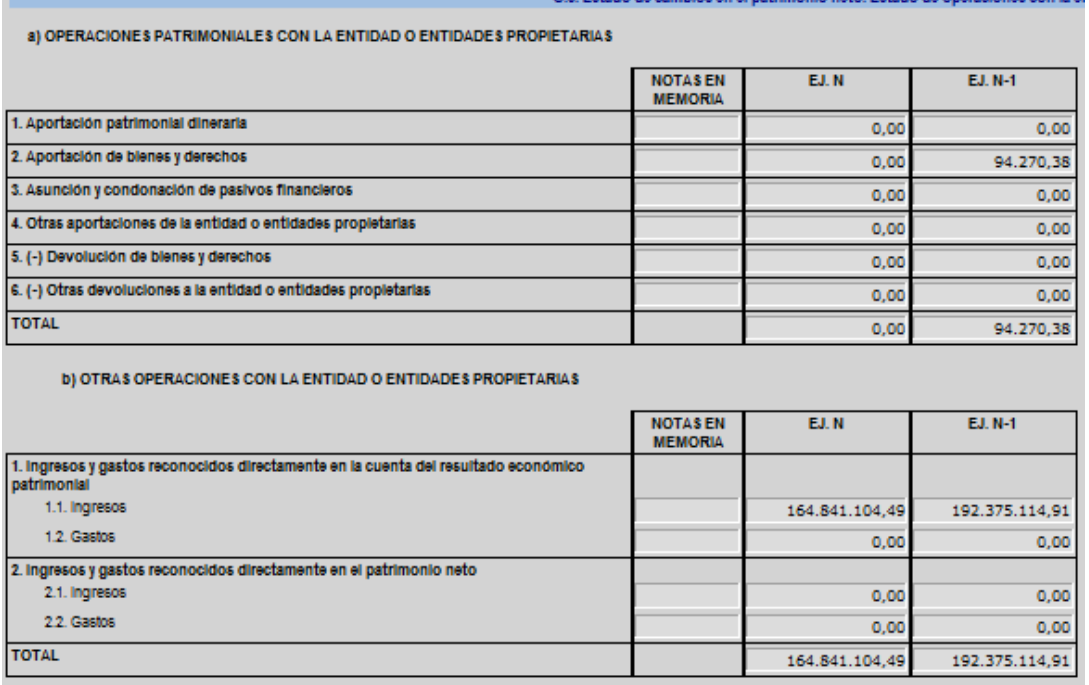

**D. Estado de flujos de efectivo**, en este modelo se pueden modificar las celdas tanto para el ejercicio N como para el ejercicio N-1 que no contengan totales ni subtotales con el fin de cuadrar la variación de Efectivo y Activos líquidos a principios del ejercicio y a final del mismo.

Este documento viene cumplimentado en todos sus epígrafes mediante fichero plano generado en SIC3 tanto para el ejercicio N como para el ejercicio N, pero, puede existir descuadre en la variación de fondos líquidos, lo cual obligará al jefe de contabilidad a modificar importes para el cuadre correspondiente.

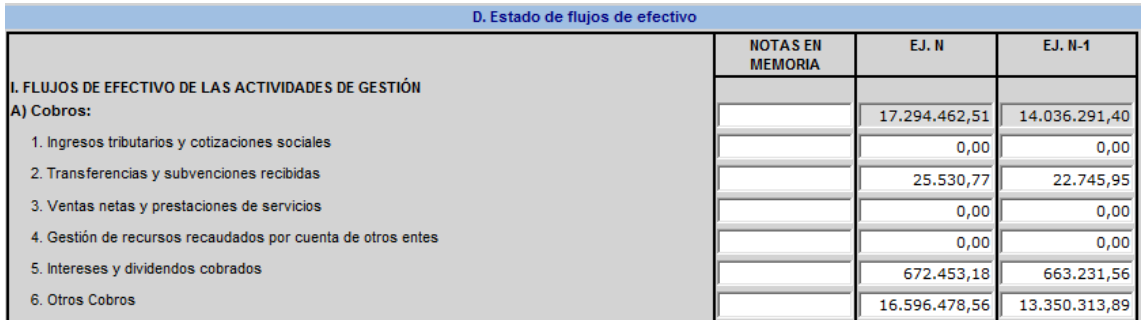

EDITABLES LAS CELDAS QUE NO CONTENGAN TOTALES NI SUBTOTALES. SI SE REFORMULA SE PIERDEN CAMBIOS DE LAS CELDAS MODIFICADAS EN LA FORMULACIÓN ANTERIOR. PREVENCIÓN: GUARDAR EN EXCEL COPIA DE ESTE ESTADO ANTES DE VOLVER A FORMULAR

# **E.I. Estado de Liquidación del presupuesto. Estado de liquidación del presupuesto de gastos**

Se reciben datos SIC3 de la ejecución a máximo desglose del presupuesto de gastos el ejercicio a rendir.

### **E.II. Estado de Liquidación del presupuesto. Estado de liquidación del presupuesto de ingresos**

Se reciben datos SIC3 de la ejecución a máximo desglose del presupuesto de ingresos del ejercicio a rendir.

#### **E.III. Estado de Liquidación del presupuesto. Resultado de operaciones comerciales (VACIO)**

Se reciben datos SIC3 que cumplimenta la columna de realizado de gastos y de ingresos que son no editables, solo para aquellos organismos que realizan operaciones comerciales.

Por otra parte para este tipo de organismos las columnas de gastos estimados e ingresos estimados tienen que ser cumplimentadas (editados) por el contable en base a la información del presupuesto estimado de operaciones comerciales del Organismo publicado correspondiente en los PGE. (NO ES APLICABLE AL NO EXISTIR OPERACIONES COMERCIALES)

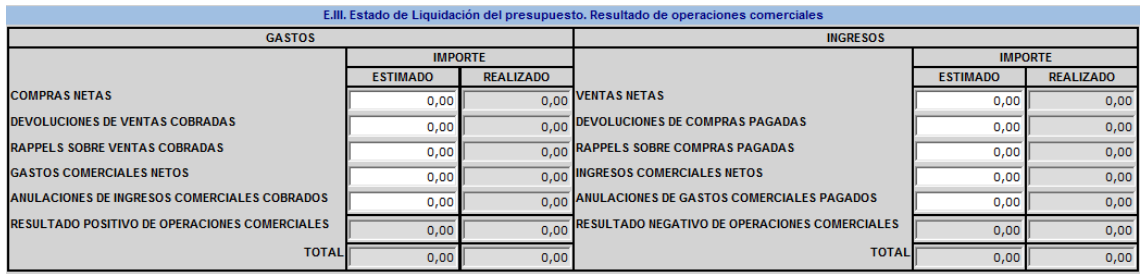

#### **E.IV. Estado de Liquidación del presupuesto. Resultado presupuestario**

Este modelo recibe datos SIC y es no editable, excepto, las celdas de ajustes que se tienen que corresponder con el importe de totales del modelo de Gastos de Financiación Afectada, concretamente, los epígrafes 4. y 5. de ajustes del Resultado Presupuestario tiene que ser igual a los totales de desviaciones negativas del ejercicio y las positivas del ejercicio del F.23.4.1

#### **Modelo A. Balance**

**\*Validación entre saldos totales de Activo y Pasivo del BALANCE**

Mensaje de error:

Total activo (ejercicio n) = Total patrimonio neto y pasivo (ejercicio n) (27638,24 = 27638,23)

Total activo (ejercicio (n-1) = Total patrimonio neto y pasivo (ejercicio n-1) (25354,33 = 25354,34)

**\*Validación de signos positivos de los epígrafes III y IV del apartado A) Patrimonio neto para el N y el N-1.**

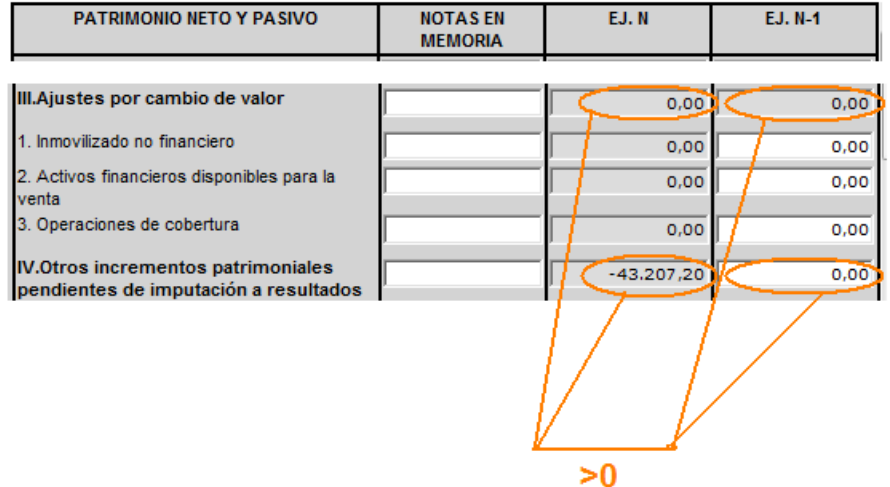

#### **Modelo B. Cuenta del resultado económico patrimonial**

**\*Validación del importe de Cuenta de Resultado del ejercicio N- valida contra la cuenta 129 del Balance del N**

#### Mensaje de error:

(B.Rtdo. Econ. Patri.) Resultado del ejercicio anterior ajustado = (A.Balance) A) Patrimonio Neto II.Patrimonio generado 2. Resultados de ejercicio Ej. N (4927638,24 = 4927638,23)

#### **Modelo B. Cuenta del resultado económico patrimonial**

**\*Validación del importe de Cuenta de Resultado del ejercicio N-1 valida contra la cuenta 129 del Balance del N-1** 

Mensaje de error:

(B.Rtdo. Econ. Patri.) Resultado del ejercicio anterior ajustado = (A.Balance) A) Patrimonio Neto II.Patrimonio generado 2. Resultados de ejercicio Ej. N-1 (4927638,24 = 4927638,23)

#### **Modelo C.1. Estado de cambios en el patrimonio neto. Estado total de cambios en el patrimonio neto**

### **\*Saldo inicial en fila A. del modelo**

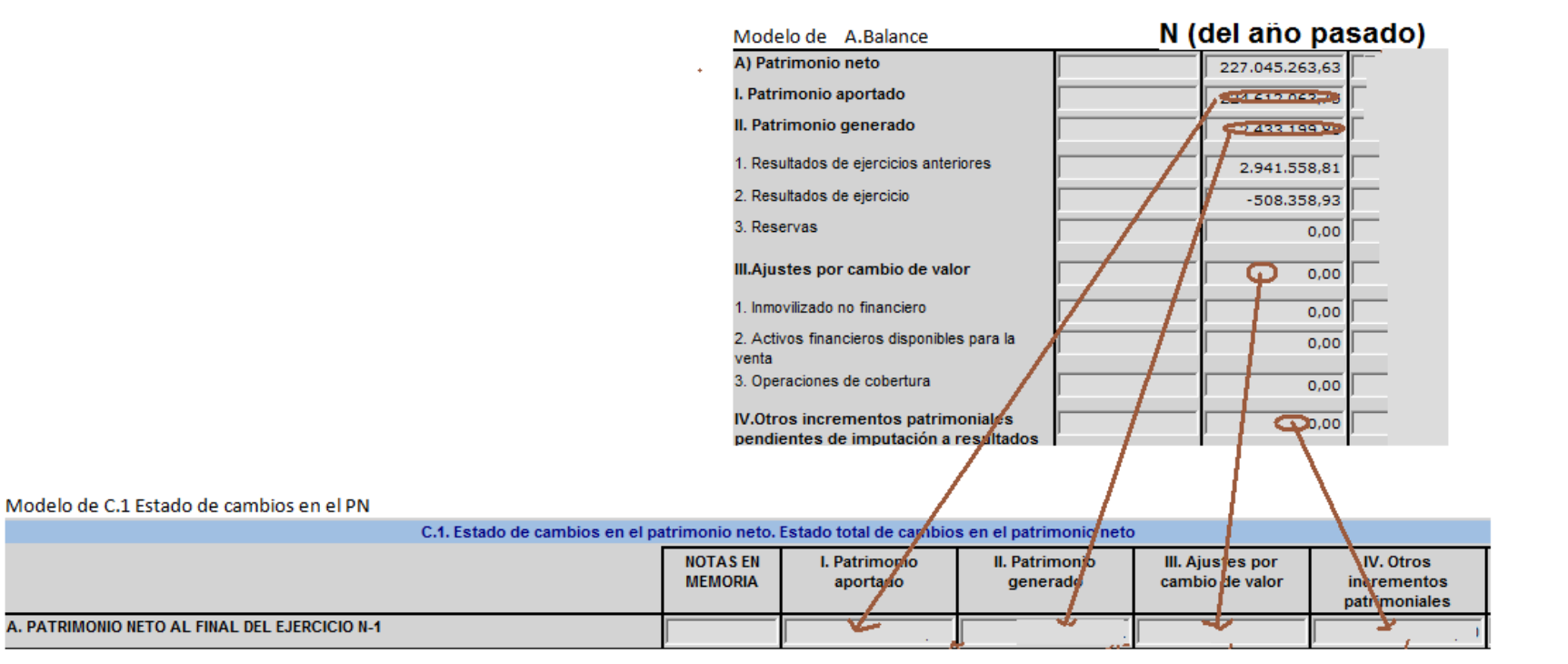

**\*Validación de la fila C. PATRIMONIO NETO INICIAL AJUSTADO DEL EJERCICIO N (A+B) con la columna N-1 de los epígrafes de Patrimonio Neto del Balance**

#### Mensaje de error:

(C.1) C. PATRIMONIO NETO INICIAL AJUSTADO DEL EJERCICIIO N (A+B) (II. Patrimonio generado) = (A.Balance) II.Patrimonio generado Ej. N-1 (12805432,46 = 12805432,45)<br>C.1. Estado de cambios en el patrimonio neto. Estado total

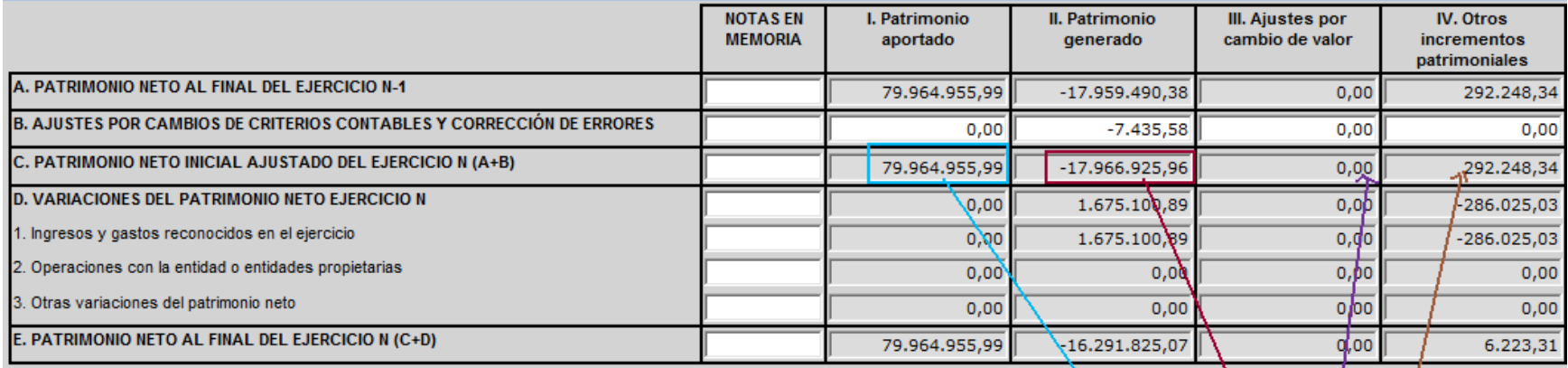

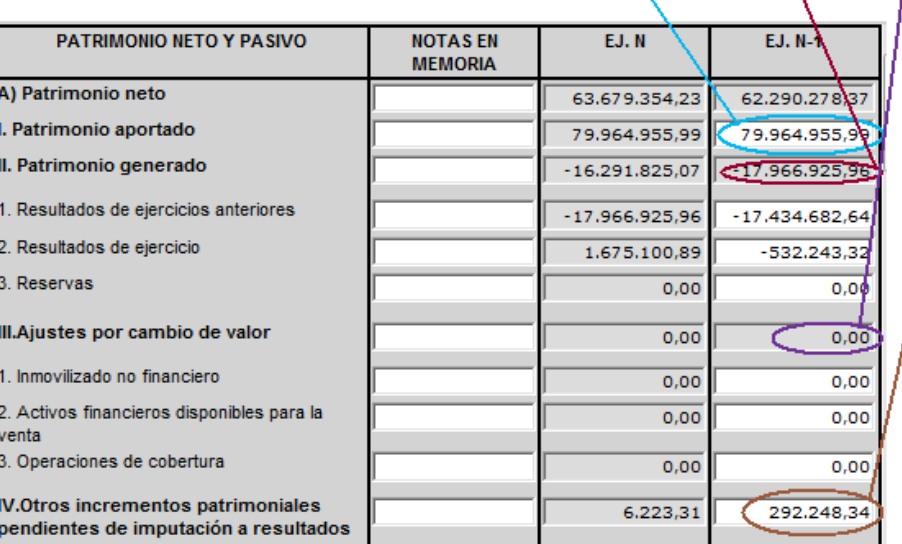

**\*Validación de la fila E. PATRIMONIO NETO AL FINAL DEL EJERCICIO N (C+D) con la columna N de los epígrafes de Patrimonio Neto del Balance**

#### Mensaje de error:

(C.1) E. PATRIMONIO NETO AL FINAL DEL EJERCICIO N (II. Patrimonio generado) = (A. Balance) II. Patrimonio generado Ej. N (14872566,84 = 14872566,83)

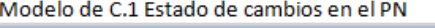

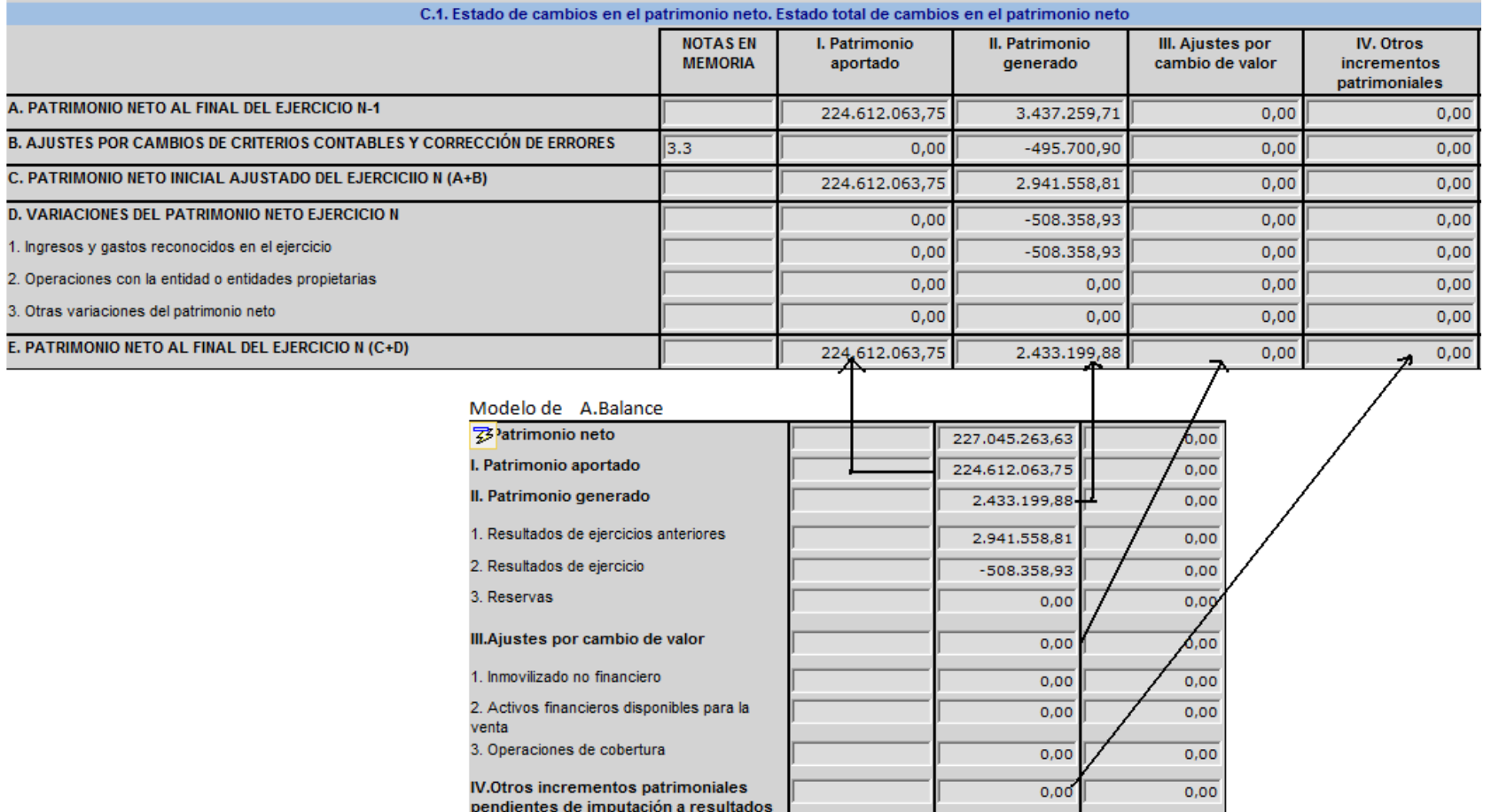

### **Modelo C.1. Estado de cambios en el patrimonio neto. Estado total de cambios en el patrimonio neto**

**\*Validación de la celda D.1 II del modelo C.1 con la celda de Rdo. Eco Patrim. del ejercicio N del modelo C.2**

**\*Validación de la celda D.1 III del modelo C.1 con sumatorio de las celdas correspondientes de modelo C.2** 

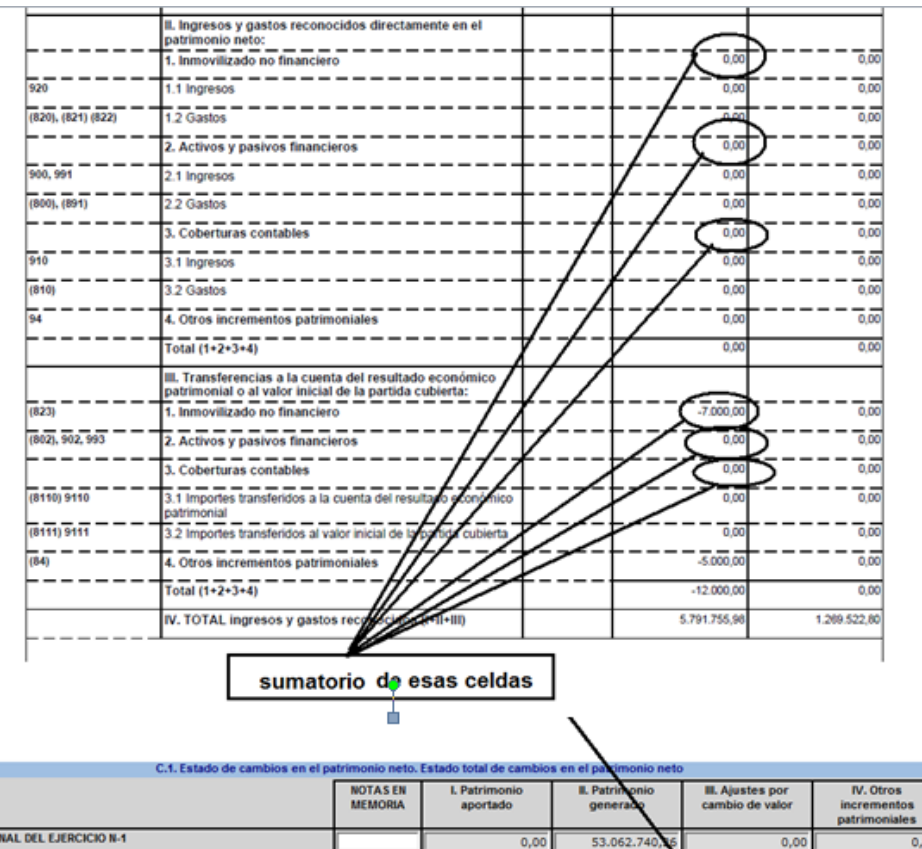

 $\bullet$ 

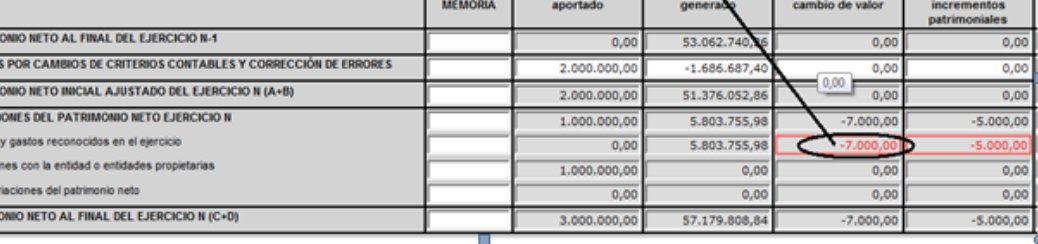

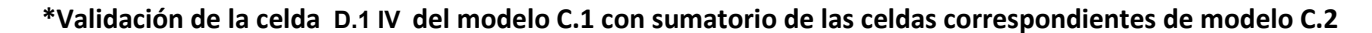

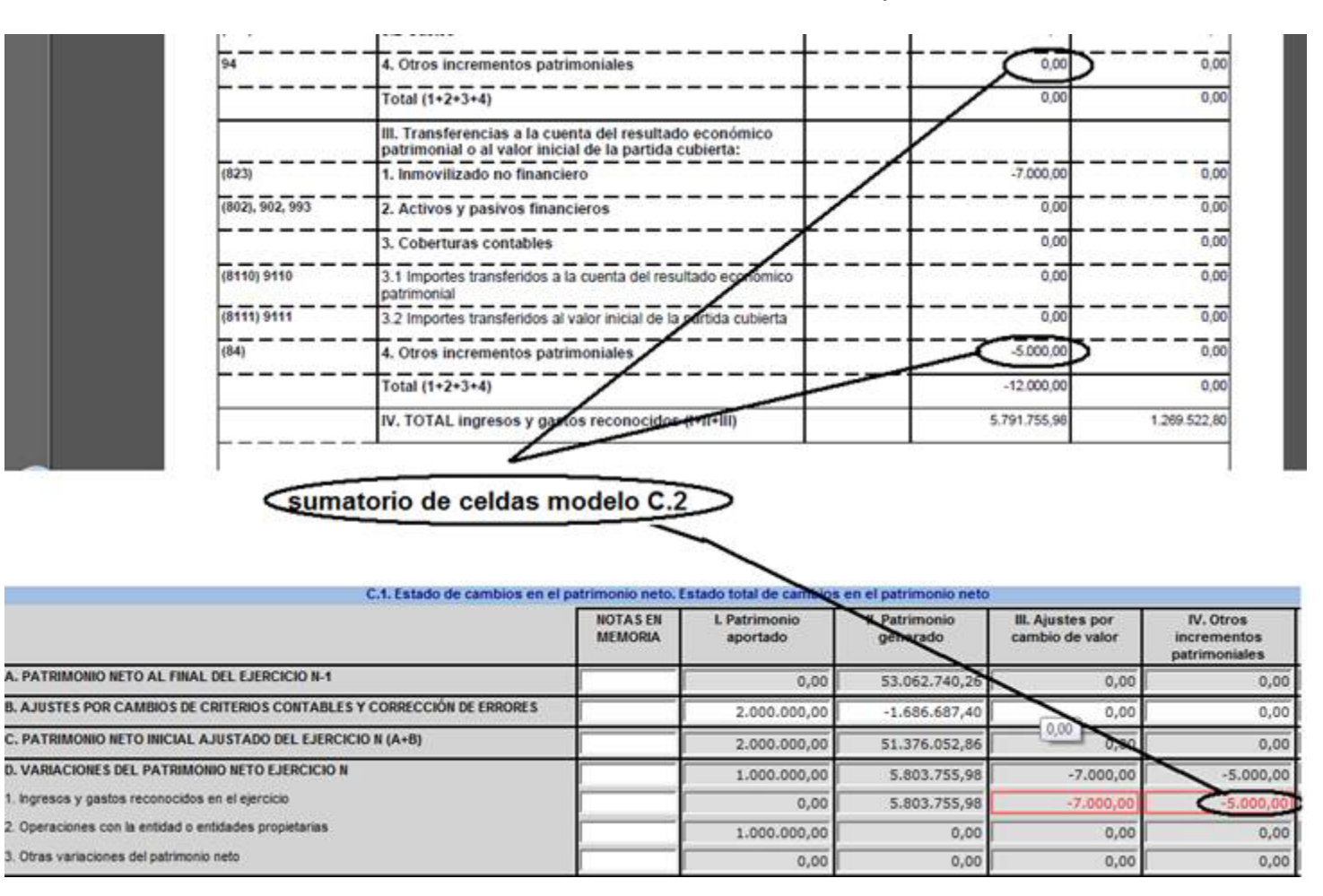

### **\*Validación de la celda D.2 I del modelo C.1 con celda del total del C3.a) del ejercicio N**

C.3. Estado de cambios en el patrimonio neto. Estado de operaciones con la entidad o entidades propietarias

#### a) OPERACIONES PATRIMONIALES CON LA ENTIDAD O ENTIDADES PROPIET/ RIAS

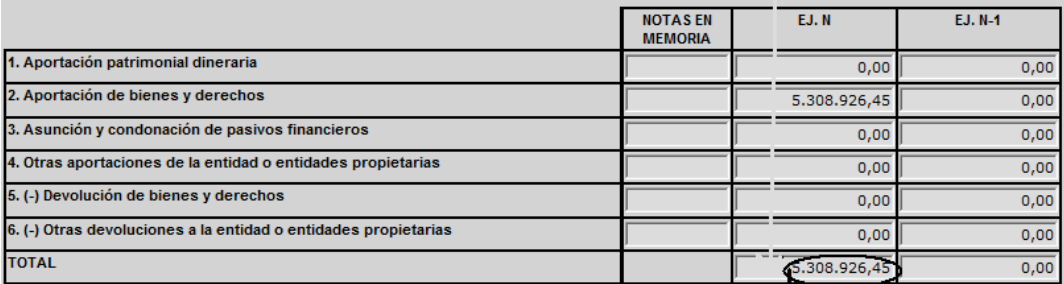

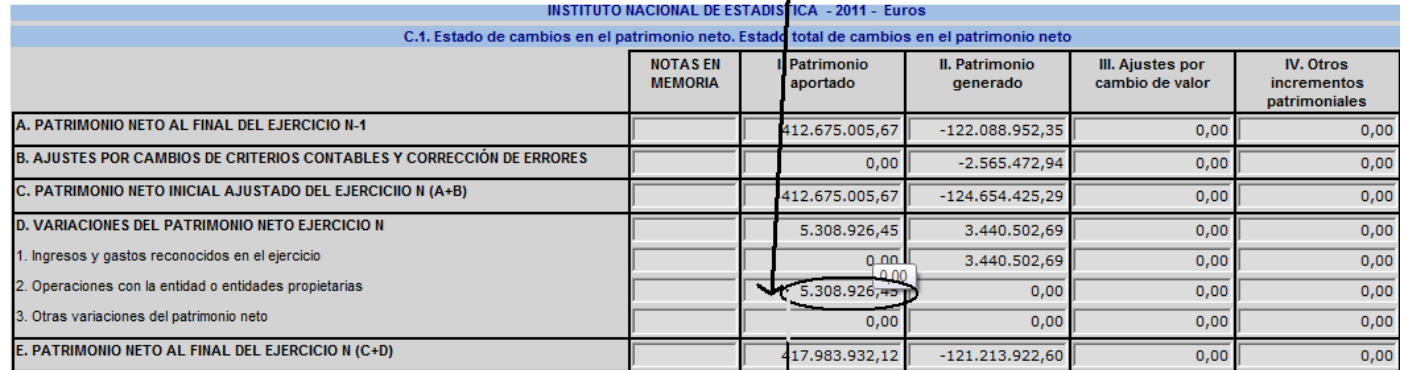

#### **Modelo C.2. Estado de cambios en el patrimonio neto. Estado de ingresos y gastos reconocidos**

**\*Validación de la celda que contiene la cuenta 129 del ejercicio N con la celda de Resultados del ejercicio N del Modelo A. Balance.**

#### Mensaje de error:

(Modelo C.2) I. Resultado económico patrimonial = (A.Balance) A) Patrimonio Neto II.Patrimonio generado 2. Resultados de ejercicio Ej. N (257958,89 = 257968,88)

#### **\*Validación de la celda que contiene la cuenta 129 del ejercicio N-1 con la celda de Resultados del ejercicio N-1 del Modelo A. Balance.**

### Mensaje de error:

(Modelo C.2) I. Resultado económico patrimonial = (A.Balance) A) Patrimonio Neto II.Patrimonio generado 2. Resultados de ejercicio Ej. N-1 (157958,89 = 157958,88)

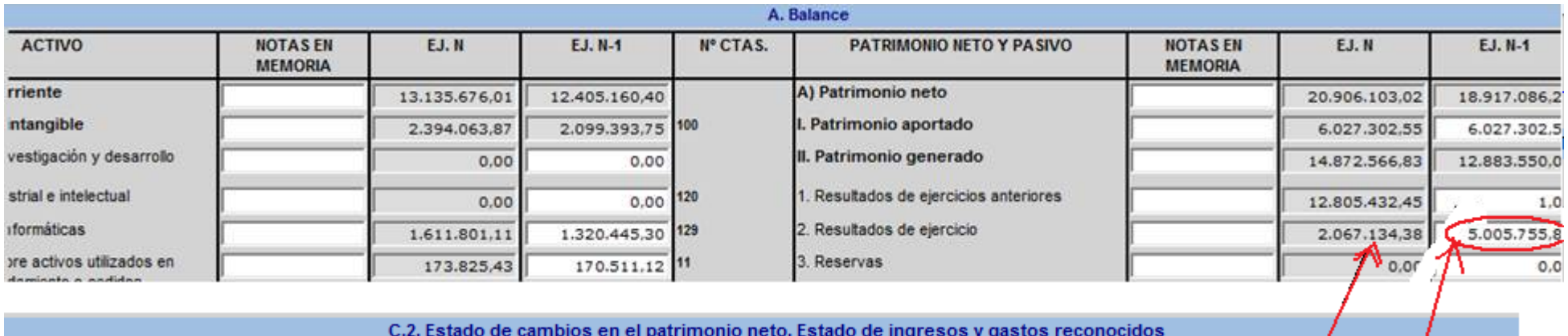

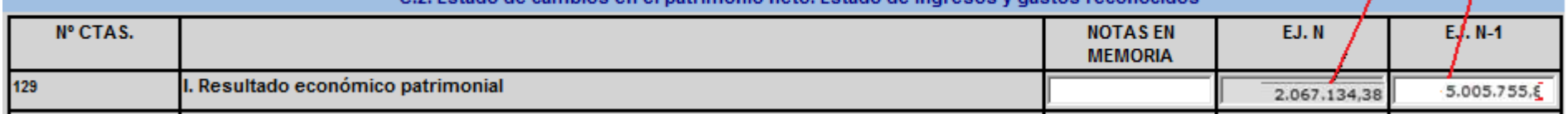

#### **Modelo D. Estado de flujos de efectivo**

**\*Validación del importe de la celda relativa al Efectivo y activos equivalentes a final de ejercicio N contra la suma, de la variación positiva o negativa del efectivo, sumado al importe de la celda de efectivo al inicio del ejercicio N.**

Mensaje de error:

Efectivo y activos líquidos equivalentes al efectivo al final del ejercicio = VI + Efectivo y activos líquidos equivalentes al efectivo al inicio del ejercicio (Ej.N) (1827555,61 = 1825861,47)

**\*Validación del importe de la celda relativa al Efectivo y activos equivalentes a final de ejercicio N-1 contra la suma, de la variación positiva o negativa del efectivo, sumado al importe de la celda de efectivo al inicio del ejercicio N-1.**

#### Mensaje de error:

Efectivo y activos líquidos equivalentes al efectivo al final del ejercicio = VI + Efectivo y activos líquidos equivalentes al efectivo al inicio del ejercicio (Ej.n-1) (3022232,68 = 3017648,44)

**\*Validación del importe de la celda relativa al Efectivo y Activos equivalentes a final de ejercicio N es igual al importe del epígrafe VII del Activo del Balance. Igualmente para el año N-1.**

#### Mensaje de error:

Efectivo y activos líquidos equivalentes al efectivo al final del ejercicio (Ej. N-1) = Epígrafe VII de A. Balance (Ej. N-1) (3022233,68 = 3022232,68)

Efectivo y activos líquidos equivalentes al efectivo al final del ejercicio (Ej. N) = Epígrafe VII de A. Balance (Ej. N) (2022233,68 = 2022232,68)

#### **Modelo E.IV. Estado de Liquidación del presupuesto. Resultado presupuestario**

**\*Validación de la celda del apartado 4."Desviaciones de financiación negativas del ejercicio" de Ajustes con el importe total de desviaciones negativas del ejercicio del modelo F.23.4.1 de GFA.**

Mensaje de error: (E.IV) AJUSTES: 4. Desviaciones de financiación negativas del ejercicio = (F.23.4.1) TOTAL DESVIACIONES DEL EJERCICIO NEGATIVAS (0 = 500)

**\*Validación de la celda del apartado 5."Desviaciones de financiación positivas del ejercicio" de Ajustes con el importe total de desviaciones positivas del ejercicio del modelo F.23.4.1 de GFA.**

#### Mensaje de error:

(E.IV) AJUSTES: 5. Desviaciones de financiación positivas del ejercicio = (F.23.4.1) TOTAL DESVIACIONES DEL EJERCICIO POSITIVAS (0 = 1000)

#### **Modelos F.5, F.6 y F.7 de Inmovilizados**

**\*Validación del importe de totales del saldo final del modelo F.5 con la suma apartado II = II 1.+II 2.+II 3.+II 4.+II 5.+II 6. del ejercicio N.**

**\*Validación del importe de totales del saldo final del modelo F.6 con la suma apartado III = III 1.+III 2.+III 3. del ejercicio N.**

**\*Validación del importe de totales del saldo final del modelo F.7 con la suma apartado I = I 1.+I 2.+I 3.+I 4.+I 5. del ejercicio N.**

**Modelo F.15.1.a) Provisiones y contingencias: Análisis del movimiento de cada partida del Balance**

**\*Validación del importe de saldo final del subgrupo 14 con el epígrafe I. Provisiones a largo plazo del Pasivo no corriente del ejercicio N.**

**\*Validación del importe de saldo final del subgrupo 58 con el epígrafe I. Provisiones a corto plazo del Pasivo corriente del ejercicio N.**

#### **Modelo F.18 Presentación por actividades de la cuenta del resultado económico patrimonial**

**\*Validación del importe total de los ingresos menos el importe total de gastos deberá ser igual al epígrafe IV Resultado (Ahorro o desahorro) neto del ejercicio N.** (Ej. N) Ingresos - Gastos = Resultado (Ahorro o desahorro) neto del ejercicio actual de la Cuenta de resultado económico patrimonial (Modelo B) (2067135,38 = 2067134,38)

**\*Validación del importe total de los ingresos menos el importe total de gastos deberá ser igual al epígrafe IV Resultado (Ahorro o desahorro) neto del ejercicio N-1** 

Ej. N-1) Ingresos - Gastos = Resultado (Ahorro o desahorro) neto del ejercicio actual de la Cuenta de resultado económico patrimonial (Modelo B) (5005033,93 = 5005755,80)

#### **Modelo F.23.5. Información Presupuestaria. Remanente de tesorería**

**\*Validación de la celda del apartado "II. Exceso de financiación afectada" en el Remanente con el importe total de desviaciones acumuladas positivas del ejercicio del modelo F.23.4.1 de GFA.**

(F.23.5) II. Exceso de financiación afectada = (F.23.4.1) TOTAL DESVIACIONES ACUMULADAS POSITIVAS

**Modelo F.23.6.1 Derechos presupuestarios pendientes de cobro según su grado de exigibilidad. Presupuesto corriente.**

**\*Validación de la celda de "Total Derechos pendientes de Cobro" con el "Estado Liquidación Ppto de ingresos en su columna Dchos Ptes de cobro a 31 dic" del modelo E.II**

(F.23.6.1) Total Derechos pendientes de Cobro = (E.II) Total Derechos. Pdtes. Cobro 31 Diciembre

#### **\*Validación de la celda de "Total Derechos pendientes de Cobro" con el "Derechos Ptes. Cobro de Presupuesto Corriente" del modelo F.23.5**

(F.23.6.1) Total Derechos pendientes de Cobro = (F.23.5) Derechos Pdtes. Cobro de Presupuesto Corriente (Ej. N)

#### **Modelo F.23.6.2 Derechos presupuestarios pendientes de cobro según su grado de exigibilidad. Presupuestos cerrados.**

**\*Validación de la celda de "Import** E.II Estado Liquidación Ppto de ingresos en su columna Dchos Ptes de cobro a 31 dic**e total Pte. de Cobro" con el "Total Derechos Ptes. Cobro a 31 de diciembre" del modelo F.23.2.2.a**

(F.23.6.2) Total Importe Total Pdte. Cobro = (F.23.2.2.a) Total Derechos. Pdtes. Cobro 31 Diciembre

**\*Validación de la celda de "Importe total Pte. de Cobro" con el "Derechos Ptes. Cobro de Presupuestos Cerrados" del modelo F.23.5**

(F.23.6.2) Total Importe Total Pdte. Cobro = (F.23.5) Derechos Pdtes. Cobro de Presupuestos Cerrados (Ej. N)

**Modelo F.23.9. Antigüedad de los derechos presupuestarios pendientes de cobro**

**\*Validación de la celda de "Importe total Pte. de Cobro" con el "Total Derechos Ptes. Cobro a 31 de diciembre" del modelo F.23.2.2.a**

(F.23.9) Total Importe Total Pdte. Cobro = (F.23.2.2.a) Total Derechos. Pdtes. Cobro 31 Diciembre

**\*Validación de la celda de "Importe total Pte. de Cobro" con el "Derechos Ptes. Cobro de Presupuestos Cerrados" del modelo F.23.5**

(F.23.9) Total Importe Total Pdte. Cobro = (F.23.5) Derechos Pdtes. Cobro de Presupuestos Cerrados (Ej. N)

**F.25.1. Información sobre Coste de Actividades. Resumen general de costes de la entidad.**

**\*Validación de la celda "Importe Total" debe ser>0** TOTAL IMPORTE debe ser mayor que 0 (0 = 0)

**F.25.3. Información sobre Coste de Actividades. Actividades que implican la obtención de tasas y precios públicos.**

**\*Validación de la celda de "Importe Total %" con el Importe Total>0 del modelo F.25.1** TOTAL IMPORTE (F.25.1) debe ser mayor que 0 (0 = 0)

### **INFORMACION NO ESTRUCTURADA A INCLUIR EN FICHERO ZIP**

La información no estructurada que se ha de incluir en PDF se corresponde con los puntos 1, 2, 3, 4, 8, 11,12, 13, 16, 17, y 27 del contenido de la Memoria de acuerdo a la Plan contable público aprobado.

El nombre de de este fichero denominado MEM1, que podrá guardarse en cualquier directorio del PC del usuario y una vez concluidos todos los puntos se importará a través de la opción de Redcoa a un fichero ZIP junto con la información estructurada (modelos).

La información adicional a la Memoria (I.A.M.E.) también se incluirá como información no estructurada en formato PDF para ser importado el documento en Redcoa para la generación del fichero ZIP.

Una vez que esté bloqueada la cuenta la forma de añadir los ficheros PDF será:

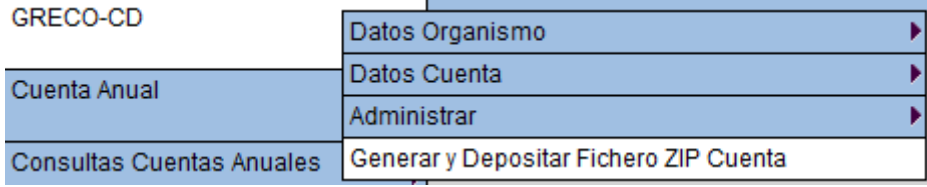

Se incluirán los PDF con la codificación expresada en los requerimientos técnicos, pueden estar guardados los documentos en cualquier parte del PC de usuario.

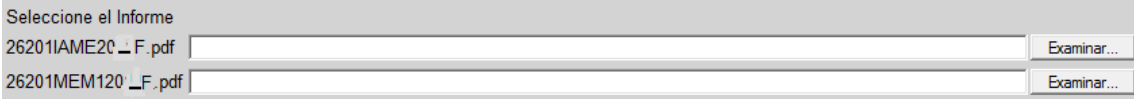

# **TABLA**

# **PRESENTACIÓN POR ACTIVIDADES DE LA CUENTA DEL RESULTADO ECONÓMICO PATRIMONIAL.**

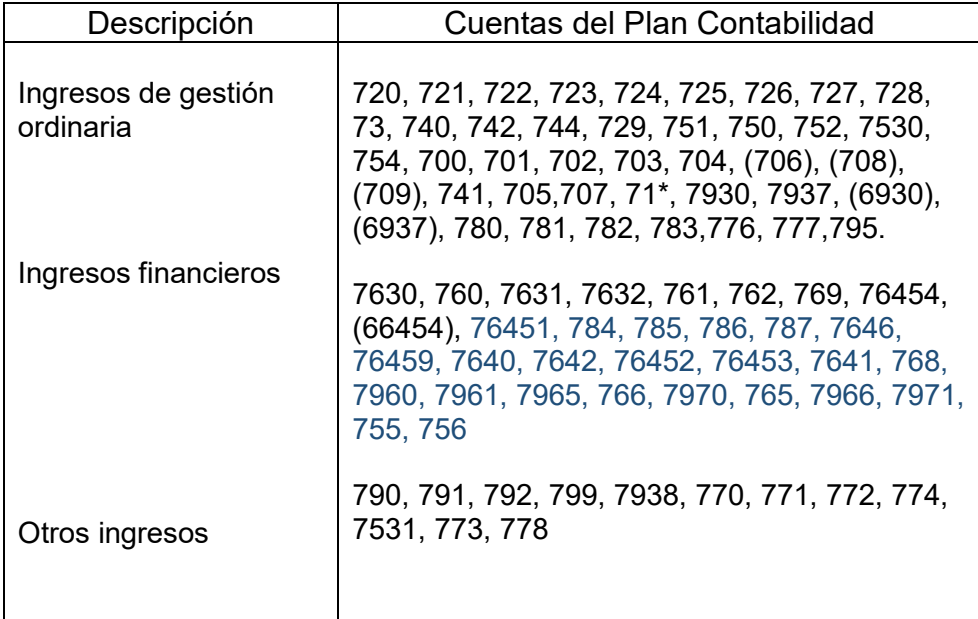

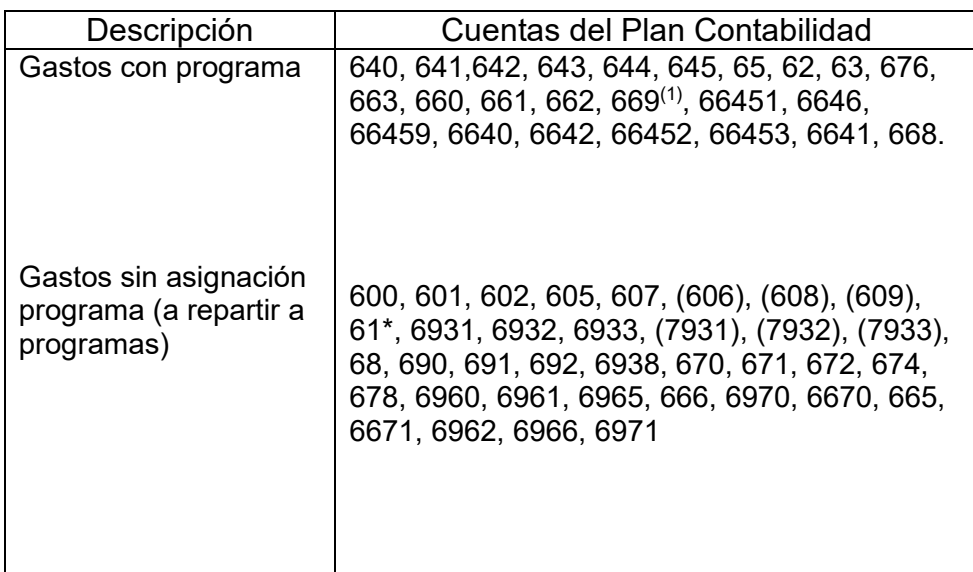

\* Su signo puede ser positivo o negativo

(1) En los casos de intereses de demora por devolución de ingresos no tendría asignado programa presupuestario y se incluiría en el otro grupo.